CSE528 Computer Graphics: Theory, Algorithms, and **Applications** 

Hong Qin Department of Computer Science Stony Brook University (SUNY at Stony Brook) Stony Brook, New York 11794-2424 Tel: (631)632-8450; Fax: (631)632-8334 qin@cs.stonybrook.edu http://www.cs.stonybrook.edu/~qin

> NY RR STATE UNIVERSITY OF NEW YORK

## Computer Graphics Systems

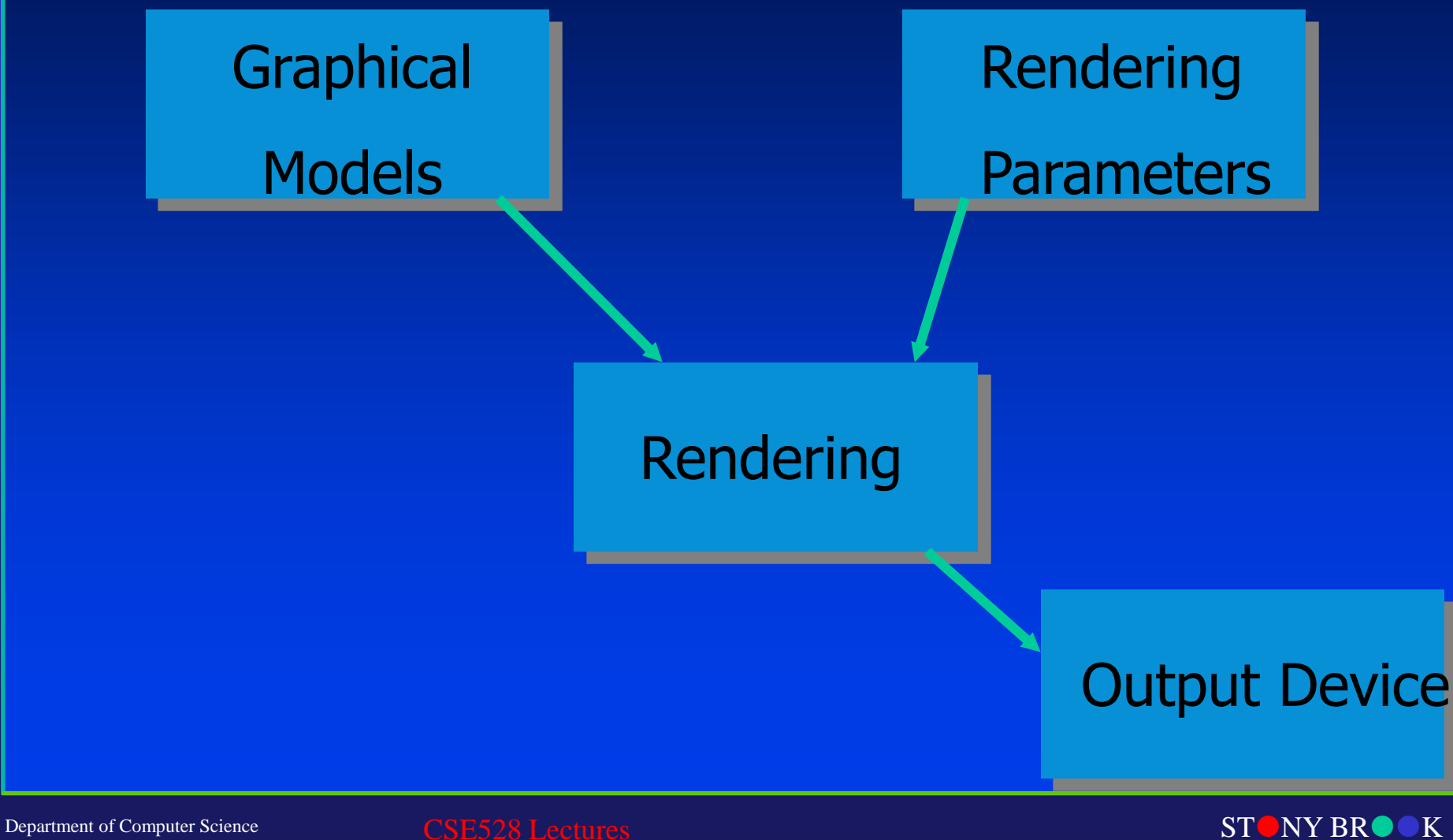

Center for Visual Computing

STATE UNIVERSITY OF NEW YORK

## Output Devices

• Vector Devices

– Lasers (for example)

• Raster Devices – CRT, LCD, bitmaps, etc.

> – Most output devices are 2D – Can you name any 3D output devices?

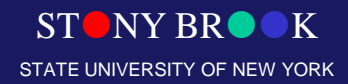

## Graphical Models

- 2D and 3D objects
	- Triangles, quadrilaterals, polygons
	- Spheres, cones, boxes
- Surface characteristics
	- Color, reaction to light
	- Texture, material properties
- Composite objects
	- Other objects and their relationships to each other
- Lighting, fog, etc.
- Much, much, more…

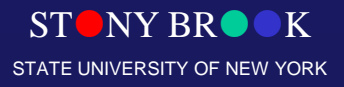

## Rendering

- Conversion of 3D model to 2D image
	- Determine where the surfaces "project" to
	- Determine what every screen pixel might see
	- Determine the color of each surface

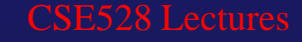

## Rendering Parameters

- Camera parameters
	- Location
	- Orientation
	- Focal length

STONY BRO STATE UNIVERSITY OF NEW YORK

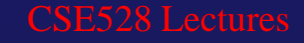

## 2D Graphics vs. 3D Graphics

- 2D
	- $X$ , Y 2 dimensions only
	- We won't spend time on 2D graphics in this course
- 3D
	- $-$  X, Y, and Z
	- Space

#### • Rendering is typically the conversion of 3D to 2D

Department of Computer Science Center for Visual Computing

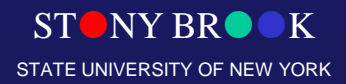

## 3D Coordinate Systems

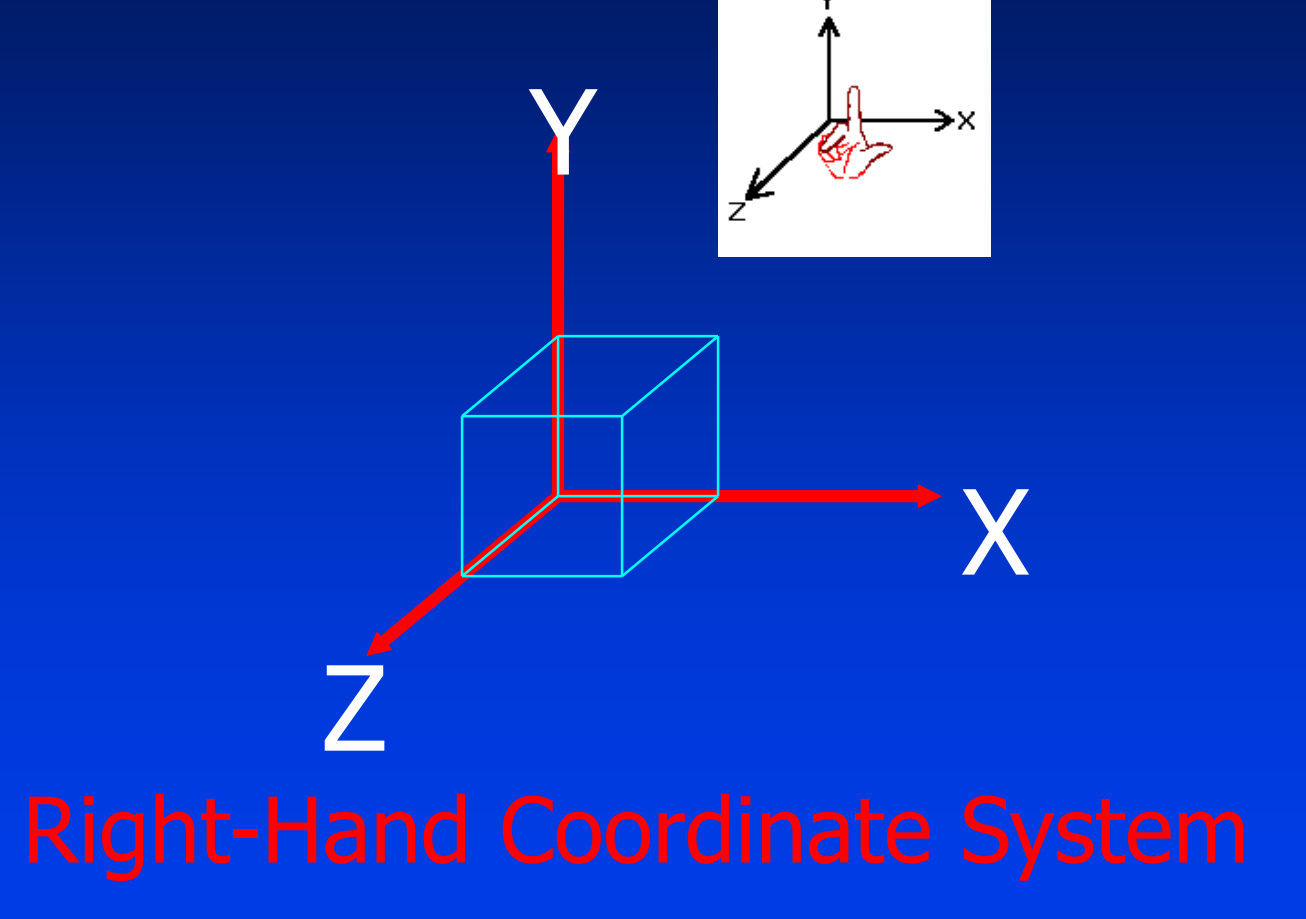

OpenGL uses this!

Department of Computer Science Center for Visual Computing

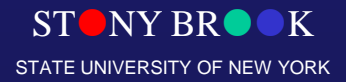

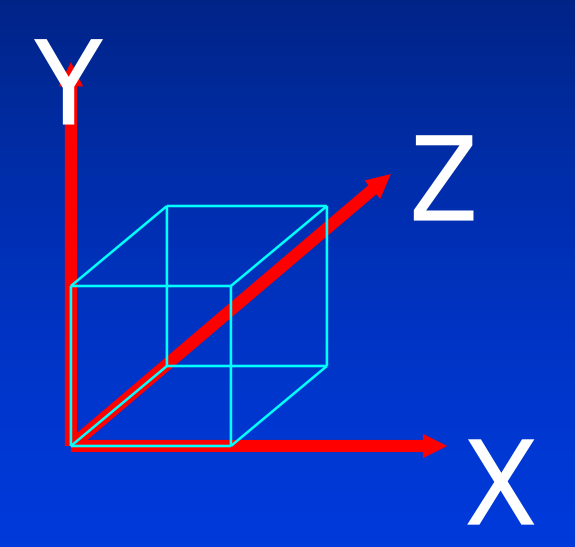

Direct3D uses this!

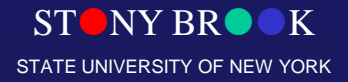

## How to Model/Render This?

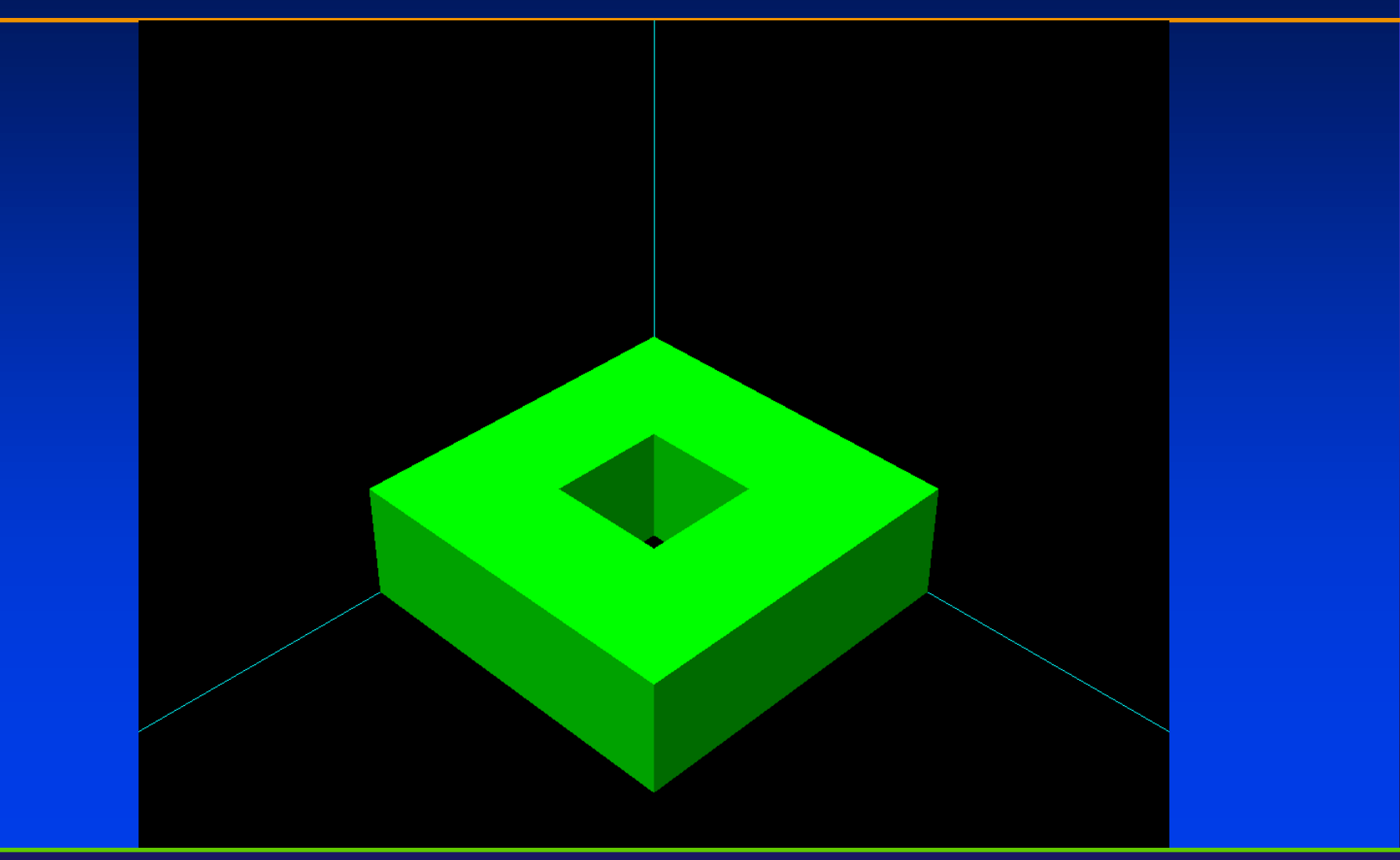

STONY BROOK STATE UNIVERSITY OF NEW YORK

Department of Computer Science

Center for Visual Computing

## Transformation and Viewing

Department of Computer Science

CSE528 Lectures

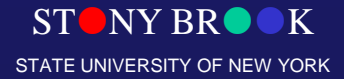

Center for Visual Computing

## Cartesian Coordinate System

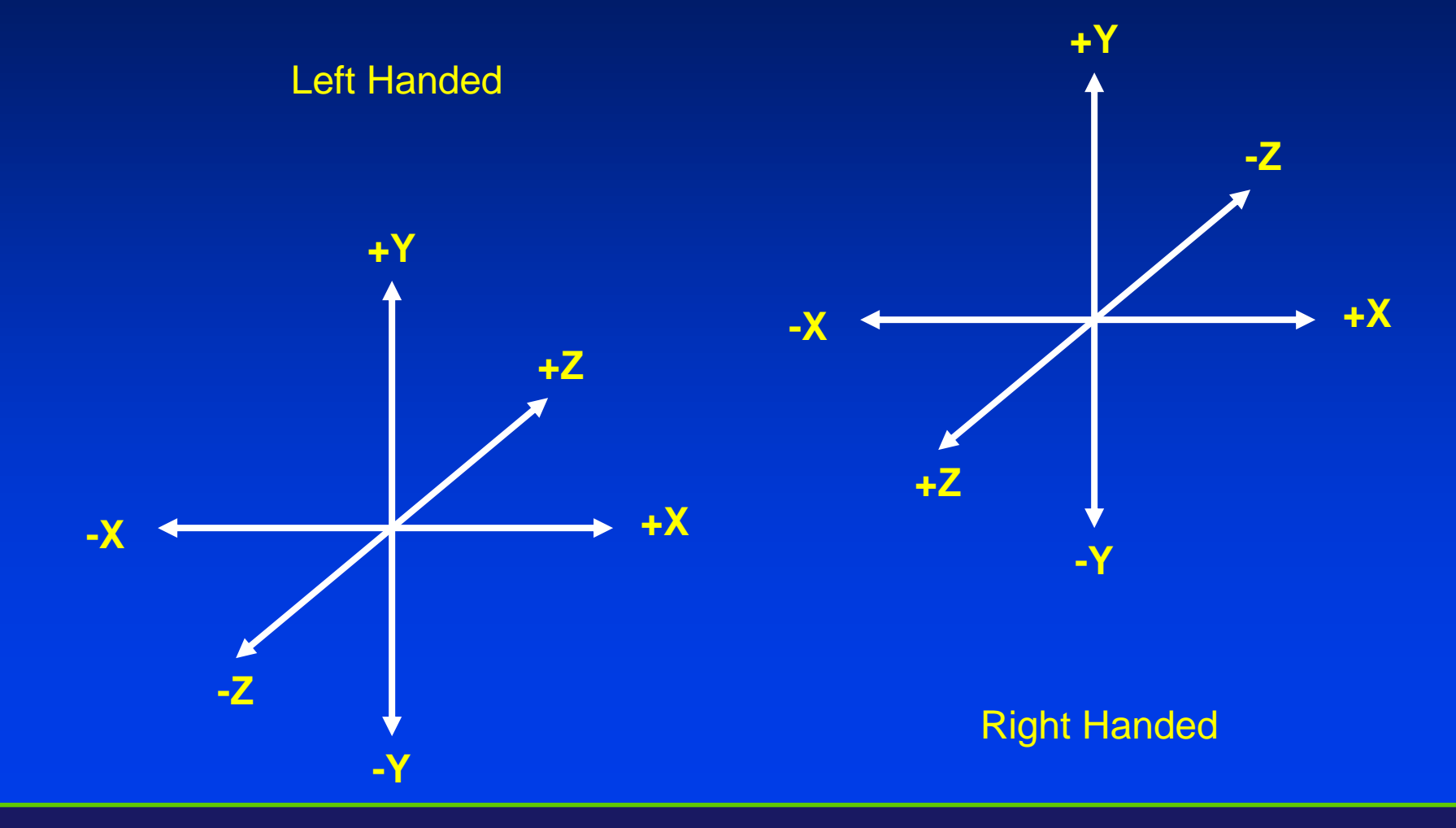

Department of Computer Science Center for Visual Computing

STONY BROOK STATE UNIVERSITY OF NEW YORK

## Euclidean Space

- Scalars
- **Points:**  $P = (x,y,z)$
- Vectors:  $V = [x,y,z]$ 
	- Magnitude or distance  $||V|| = \sqrt{(x^2+y^2+z^2)}$
	- Direction
	- No position
- Position vector
	- Think of as magnitude and distance relative to a point, usually the origin of the coordinate system

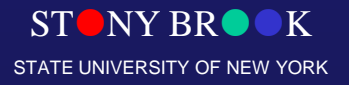

CSE528, SUNYSB-CS

# Review of Common Vector Operations in 3D

- **Addition of vectors** 
	- $V_1 + V_2 = [x_1, y_1, z_1] + [x_2, y_2, z_2] = [x_1 + x_2, y_1 + y_2, z_1 + z_2]$
- Multiply a scalar times a vector
	- $-$  s**V** = s[x,y,z] = [sx,sy,sz]
- Dot Product
	- $V_1 \cdot V_2 = [x_1, y_1, z_1] \cdot [x_2, y_2, z_2] = [x_1x_2 + y_1y_2 + z_1z_2]$
	- $V_1 \bullet V_2 = ||V_1|| \, ||V_2|| \cos \beta$  where  $\beta$  is the angle between  $V_1$  and  $V_2$
- Cross Product of two vectors
	- $V_1 \times V_2 = [x_1, y_1, z_1] \times [x_2, y_2, z_2] = [y_1 z_2 y_2 z_1, x_2 z_1 x_1 z_2, x_1 y_2 x_2 y_1]$  $=-\mathbf{V}_{2}\times\mathbf{V}_{1}$
	- Results in a vector that is orthogonal to the plane defined by  $V_1$  and  $V_2$

CSE528, SUNYSB-CS

## 2D Geometric Transformations

- Translation
- Rotation
- Scaling
- Shear
- Homogenous Coordinates
- Matrix Representations
- Composite Transformations

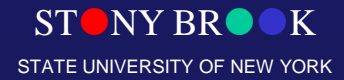

## **Translation**

- $x' = x + t$ <sup>*x*</sup>
- $y' = y + t_y$

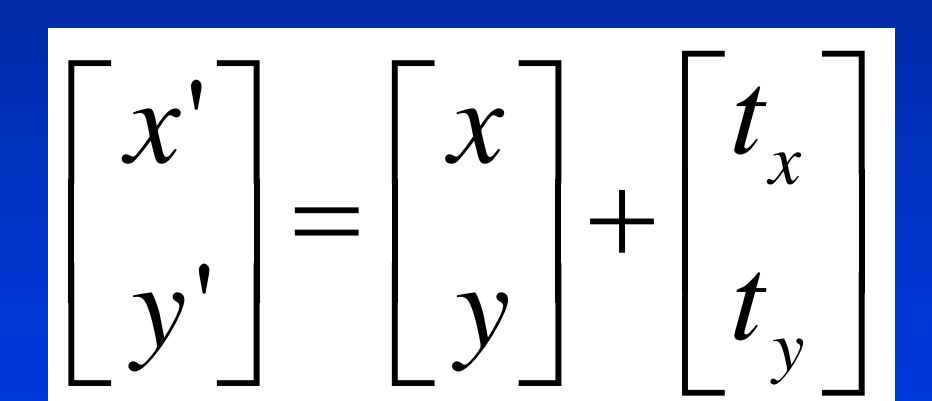

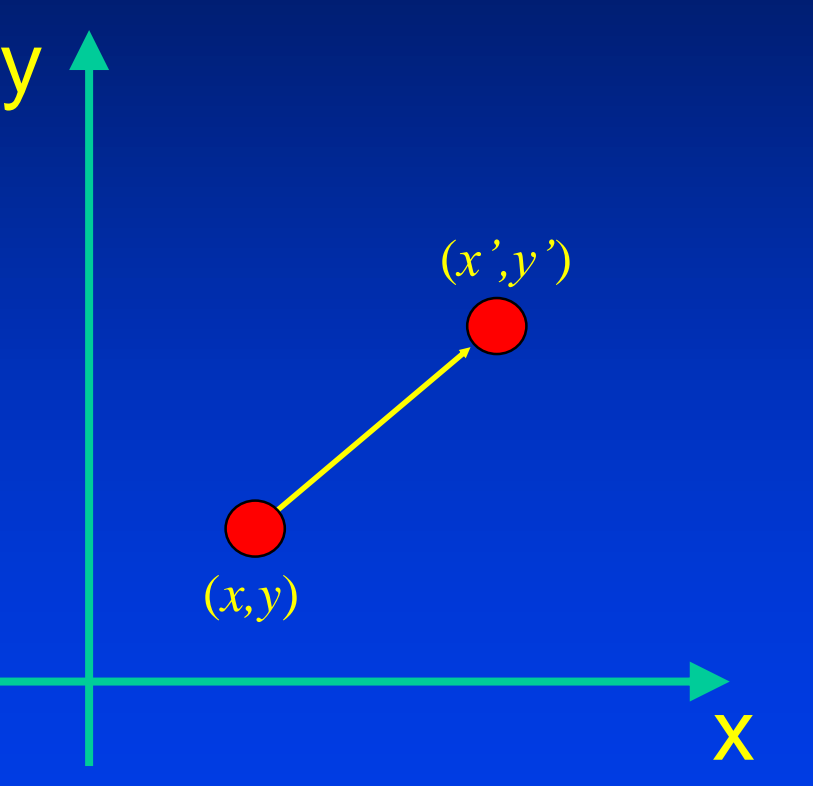

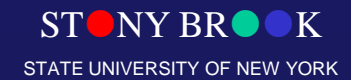

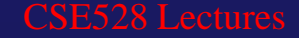

## Rotation

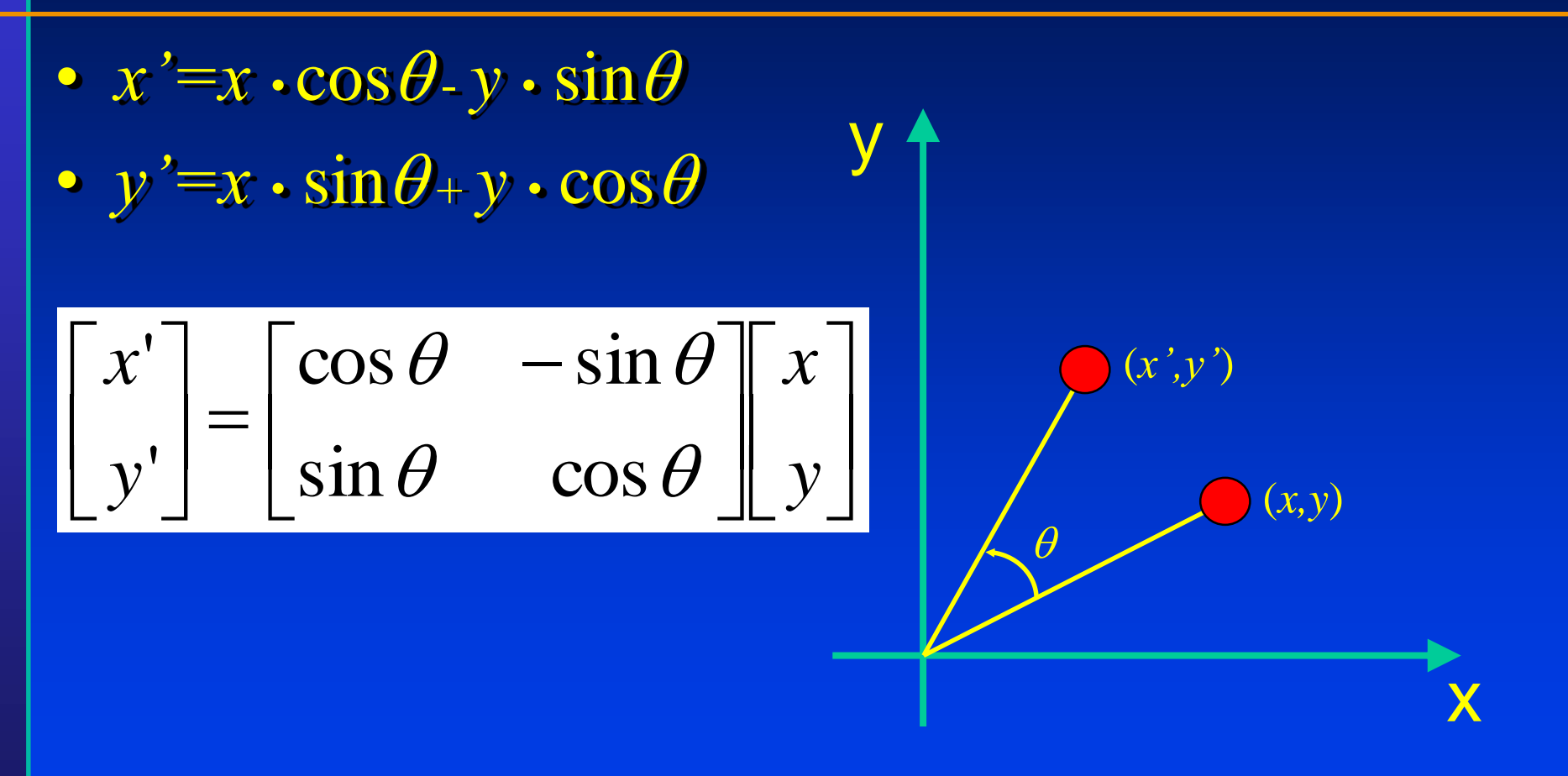

Department of Computer Science Center for Visual Computing

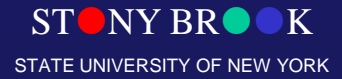

# Scaling

•  $x' = S_x \cdot x$ 

$$
\bullet \ y' = S_y \bullet y
$$

$$
\begin{bmatrix} x' \\ y' \end{bmatrix} = \begin{bmatrix} S_x & 0 \\ 0 & S_y \end{bmatrix} \begin{bmatrix} x \\ y \end{bmatrix}
$$

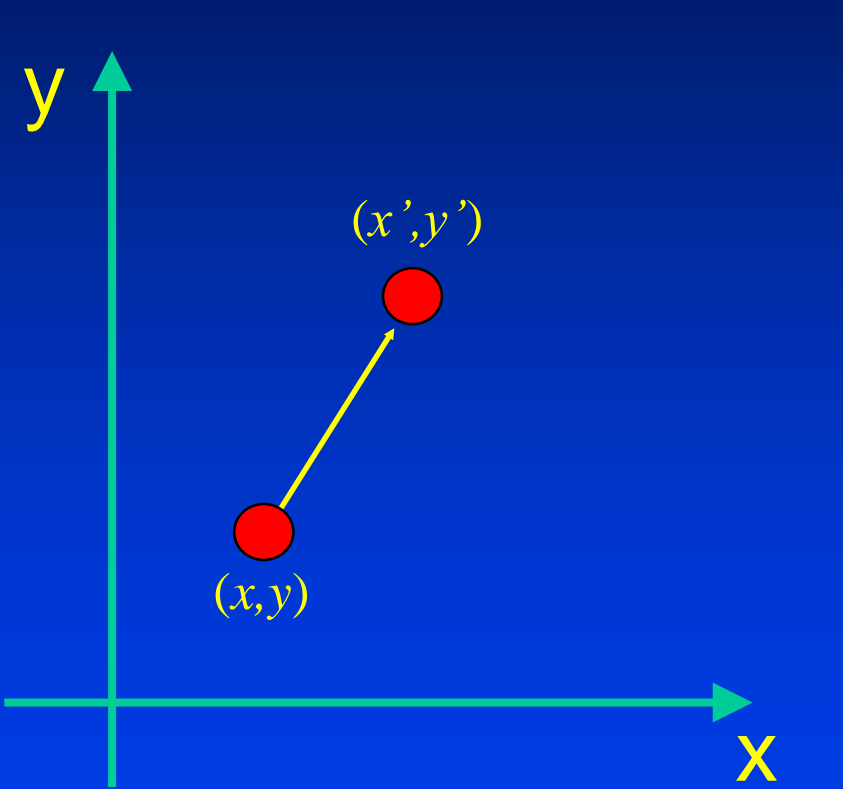

 $STONY BR  $\bullet K$$ STATE UNIVERSITY OF NEW YORK

## Shear

- $x' = x + h_x \cdot y$
- *y'=y*

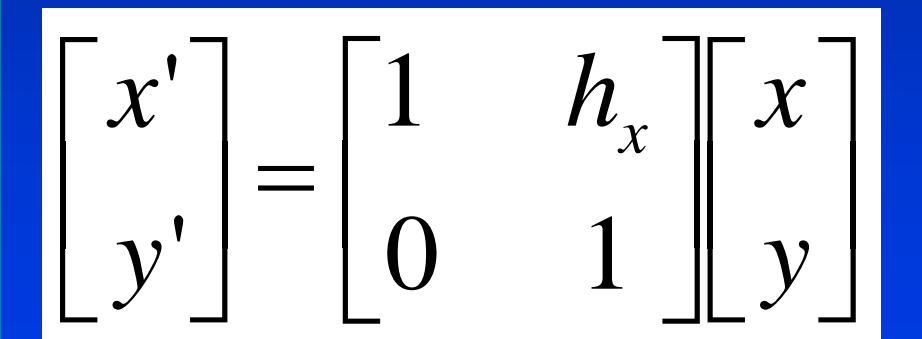

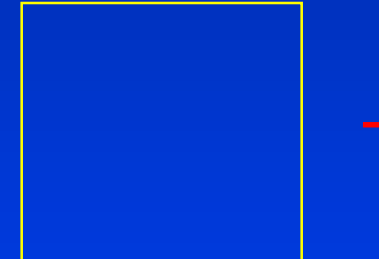

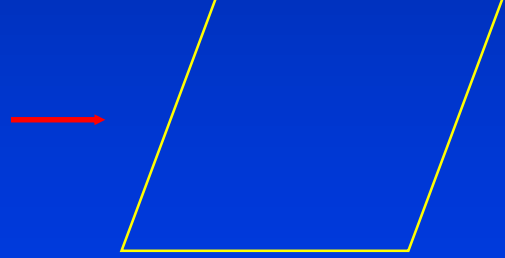

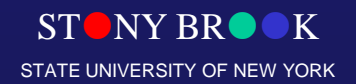

## Homogenous Coordinates

• Each position (*x, y*) is represented as (*x, y,* 1)*.*

• All transformations can be represented as matrix multiplication.

• Composite transformation becomes easier.

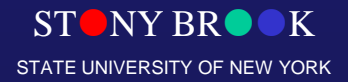

#### Translation in Homogenous Coordinates

- $x' = x + t$ <sup>*x*</sup>
- $y' = y + t_y$

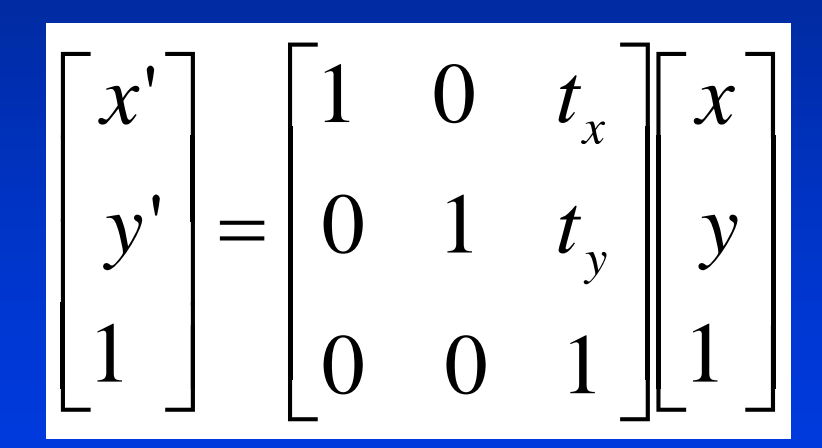

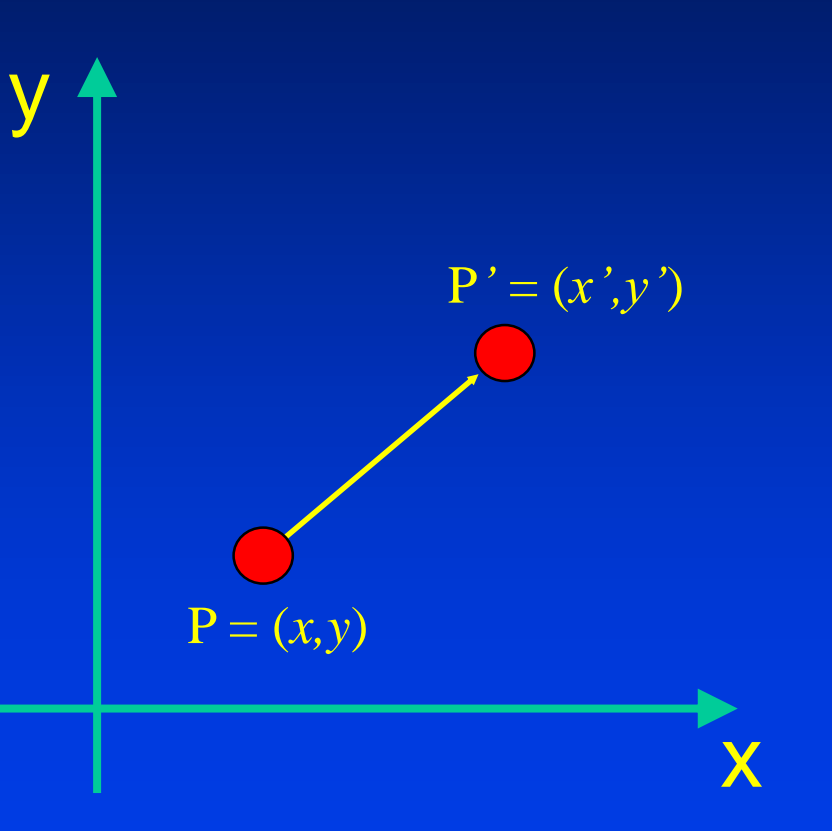

 $\mathbf{P'} = \mathbf{T}(t_x, t_y) \cdot \mathbf{P}$ 

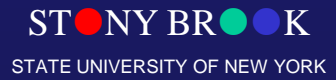

#### Rotation in Homogenous Coordinates

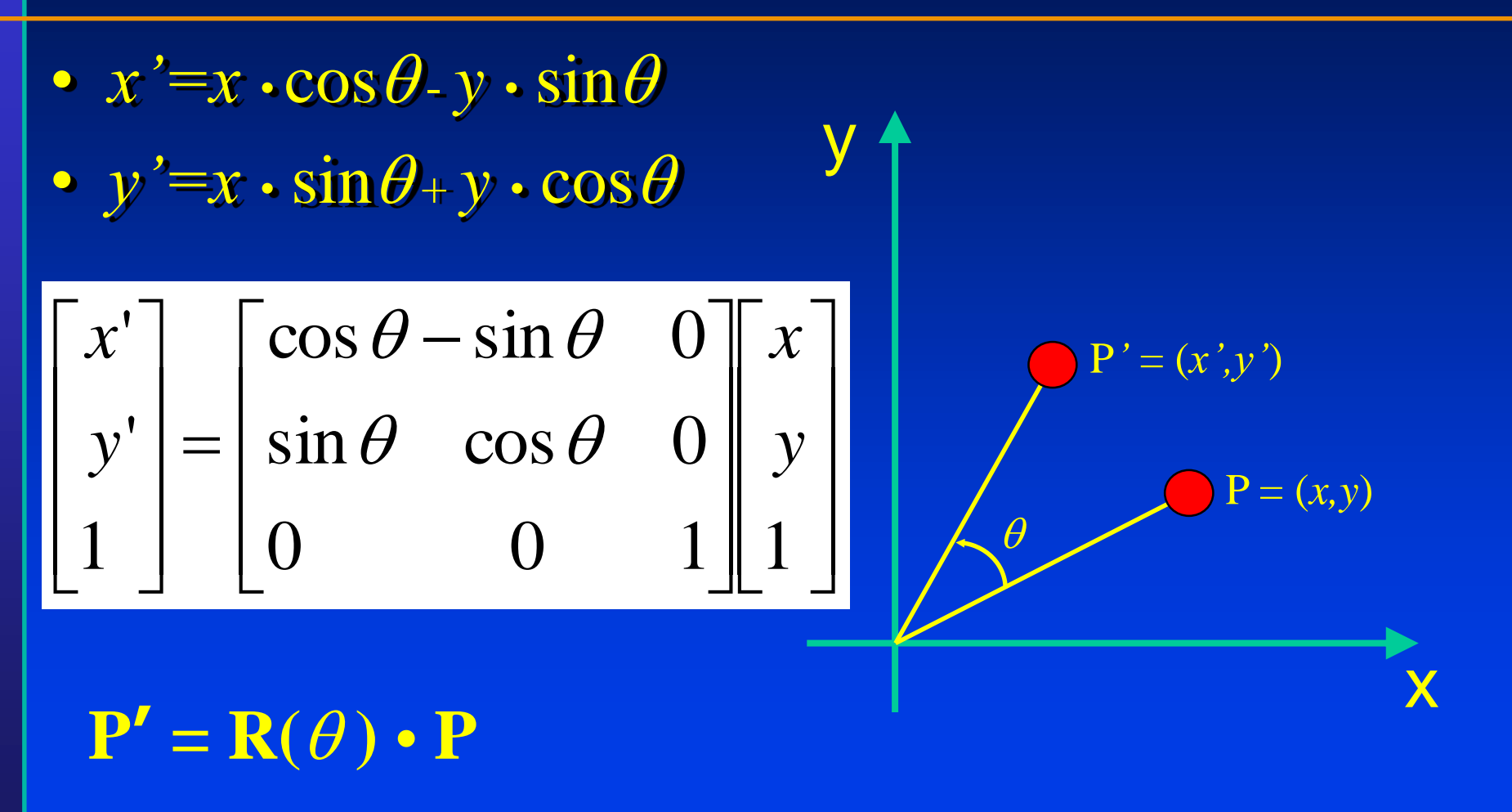

Department of Computer Science Center for Visual Computing

CSE528 Lectures

 $ST$  NY BR $\bullet$ STATE UNIVERSITY OF NEW YORK

#### Scaling in Homogenous Coordinates

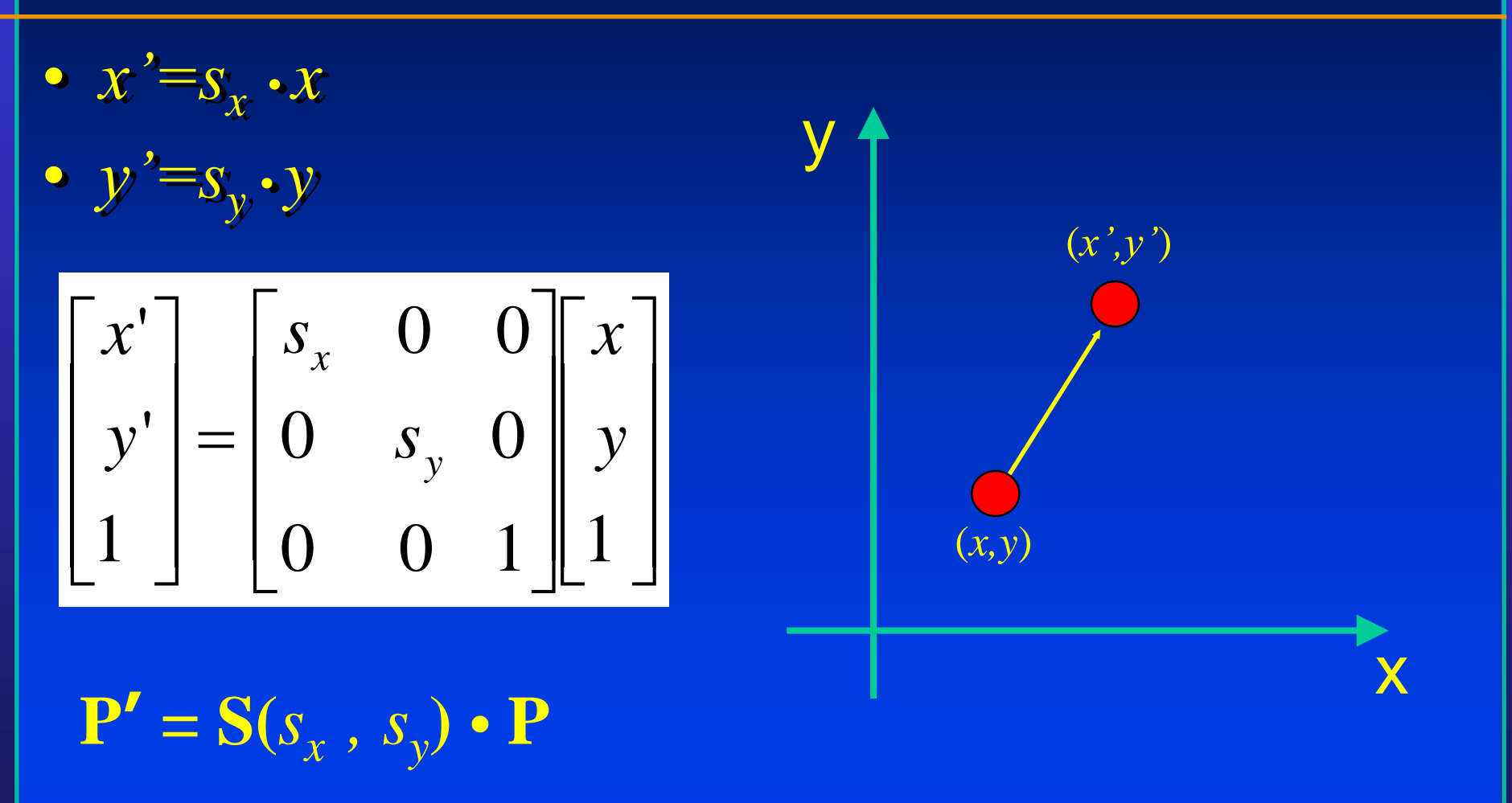

Department of Computer Science Center for Visual Computing

CSE528 Lectures

STONY BRO STATE UNIVERSITY OF NEW YORK

#### Shear in Homogenous Coordinates

- $x' = x + h_x \cdot y$
- *y'=y*

  $\overline{\phantom{a}}$  $\overline{\phantom{a}}$   $\overline{\phantom{a}}$  $\mathbf{r}$   $\overline{\phantom{a}}$  $\overline{\phantom{a}}$   $\overline{\phantom{a}}$  $\mathbf{r}$  $=$  $\overline{\phantom{a}}$   $\overline{\phantom{a}}$  $\overline{\phantom{a}}$   $\overline{\phantom{a}}$  $\mathbf{r}$  $0 \t 0 \t 1 \t 1$ 0 1 0  $1$   $h_x$  0 1 ''*y*  $h_x$  0  $\sqrt{x}$ *y*  $\begin{bmatrix} x' \end{bmatrix}$   $\begin{bmatrix} 1 & h_x \end{bmatrix}$ 

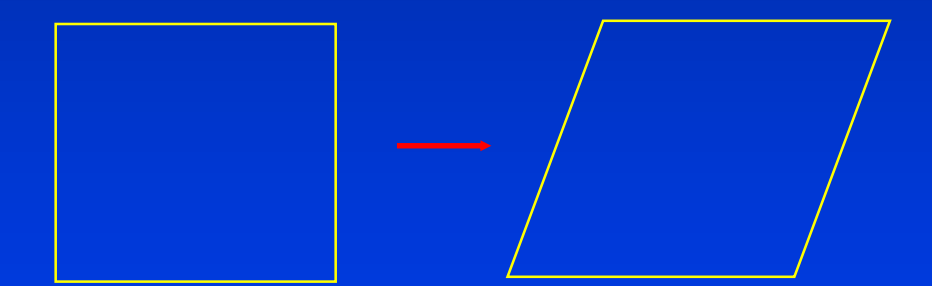

#### $\mathbf{P'} = \mathbf{SH}_x \bullet \mathbf{P}$

Department of Computer Science Center for Visual Computing

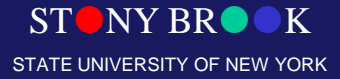

## 2D Geometric Transformations

- Translation
- Rotation
- Scaling
- Shear
- Homogenous Coordinates
- Composite Transformations

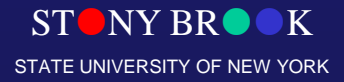

## 2D Geometric Transformations

- Translation
- Rotation
- Scaling
- Shear
- Homogenous Coordinates
- Composite Transformations – Rotation about a fixed point

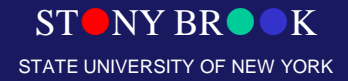

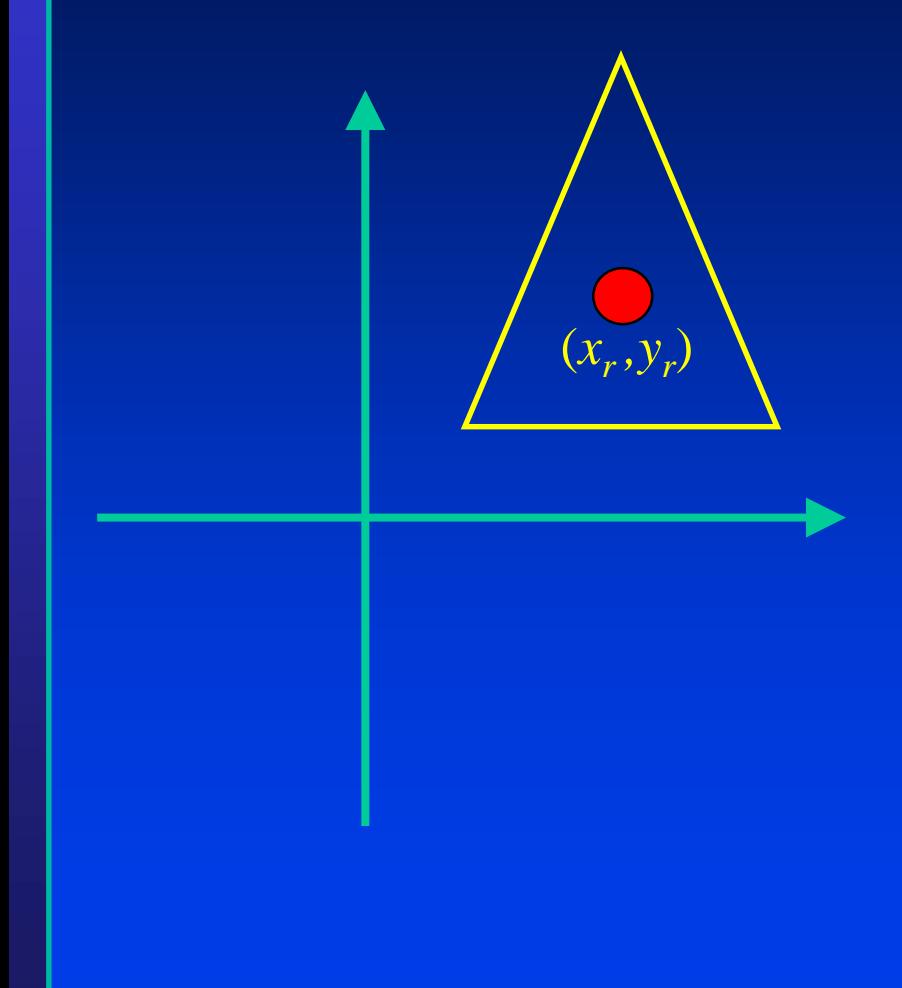

- **1. Translate the object to the origin.**
- **2. Rotate around the origin.**
- **3. Translate the object back.**

 $STONY BR \bullet K$ STATE UNIVERSITY OF NEW YORK

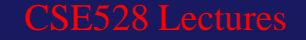

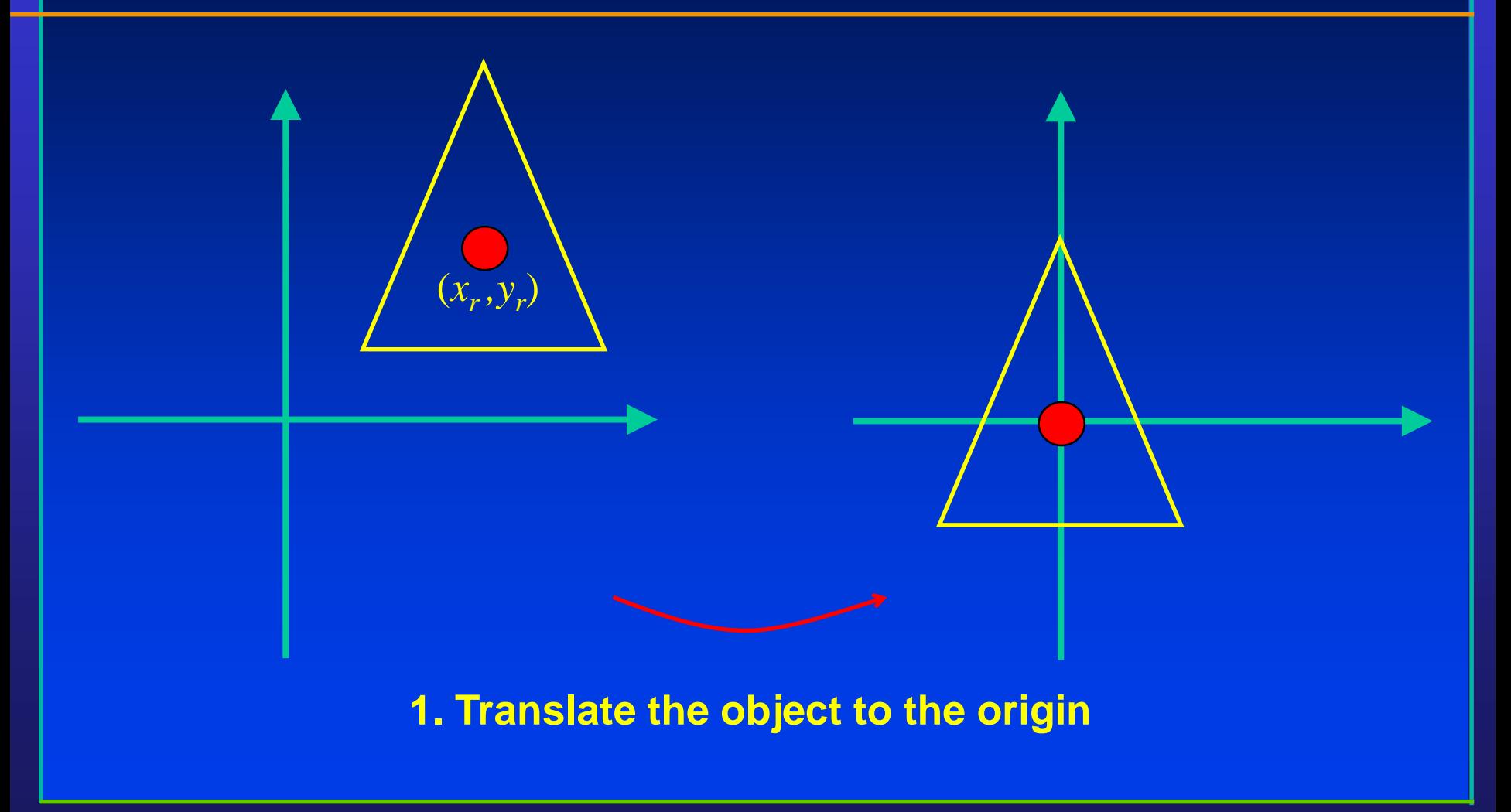

Department of Computer Science Center for Visual Computing

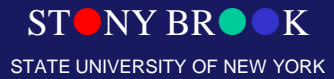

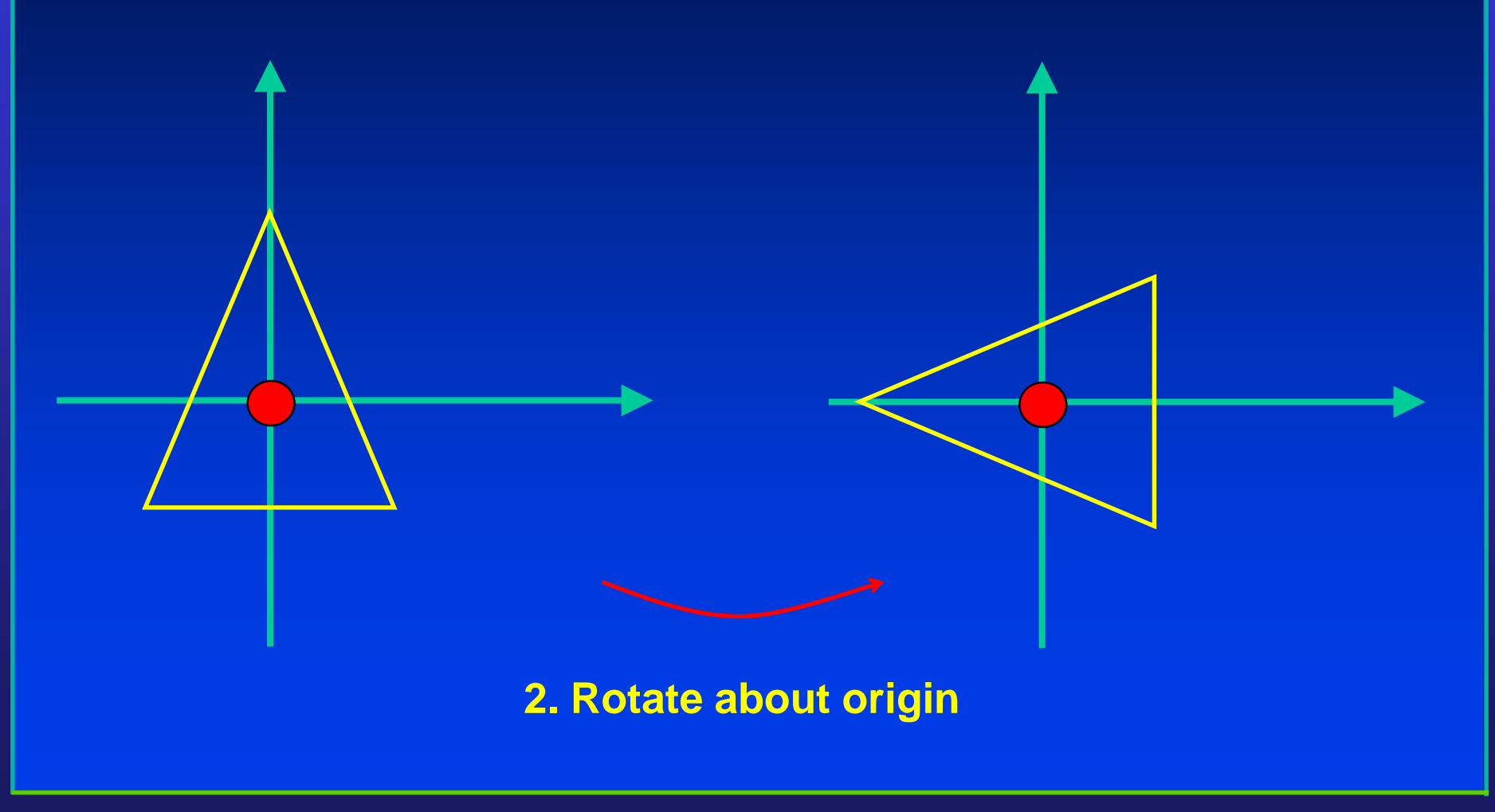

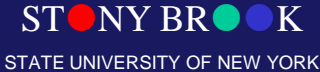

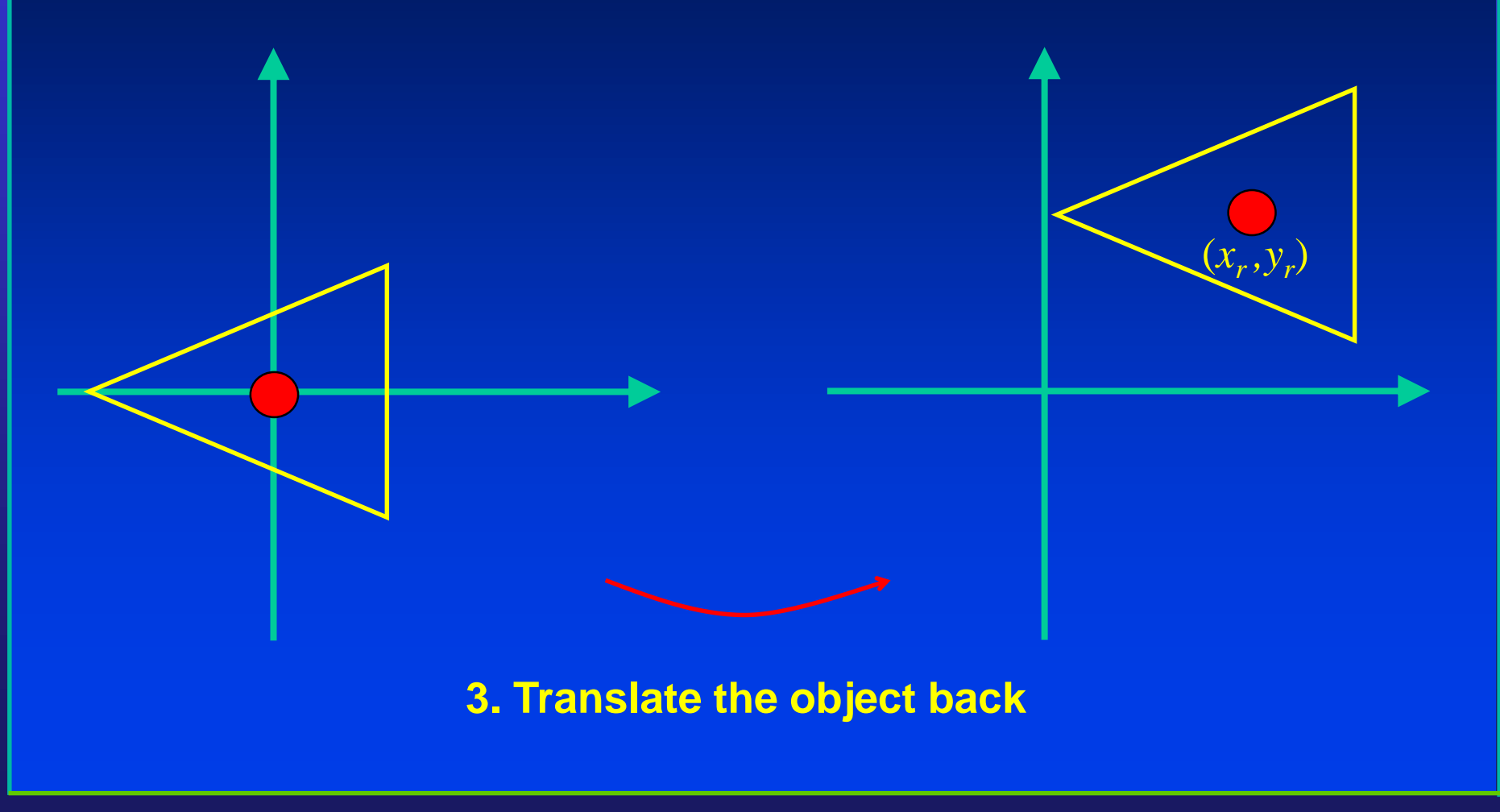

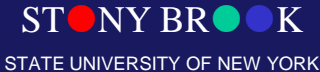

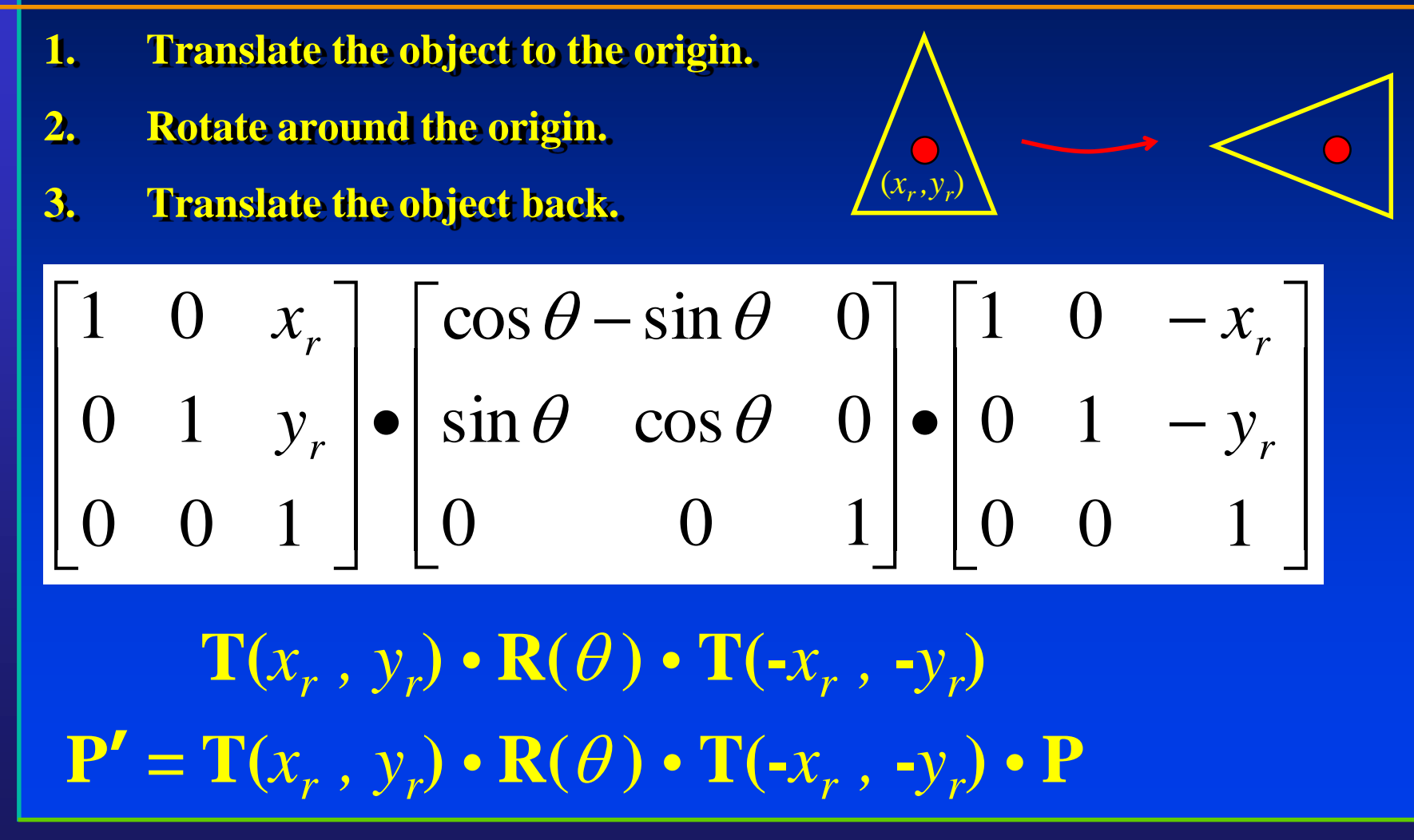

Department of Computer Science Center for Visual Computing

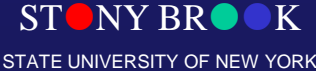

## 3D Geometric Transformations

- Basic 3D Transformations
	- Translation
	- Rotation
	- Scaling
	- Shear
- Composite 3D Transformations
- Change of Coordinate systems

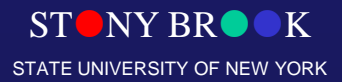

### **Translation**

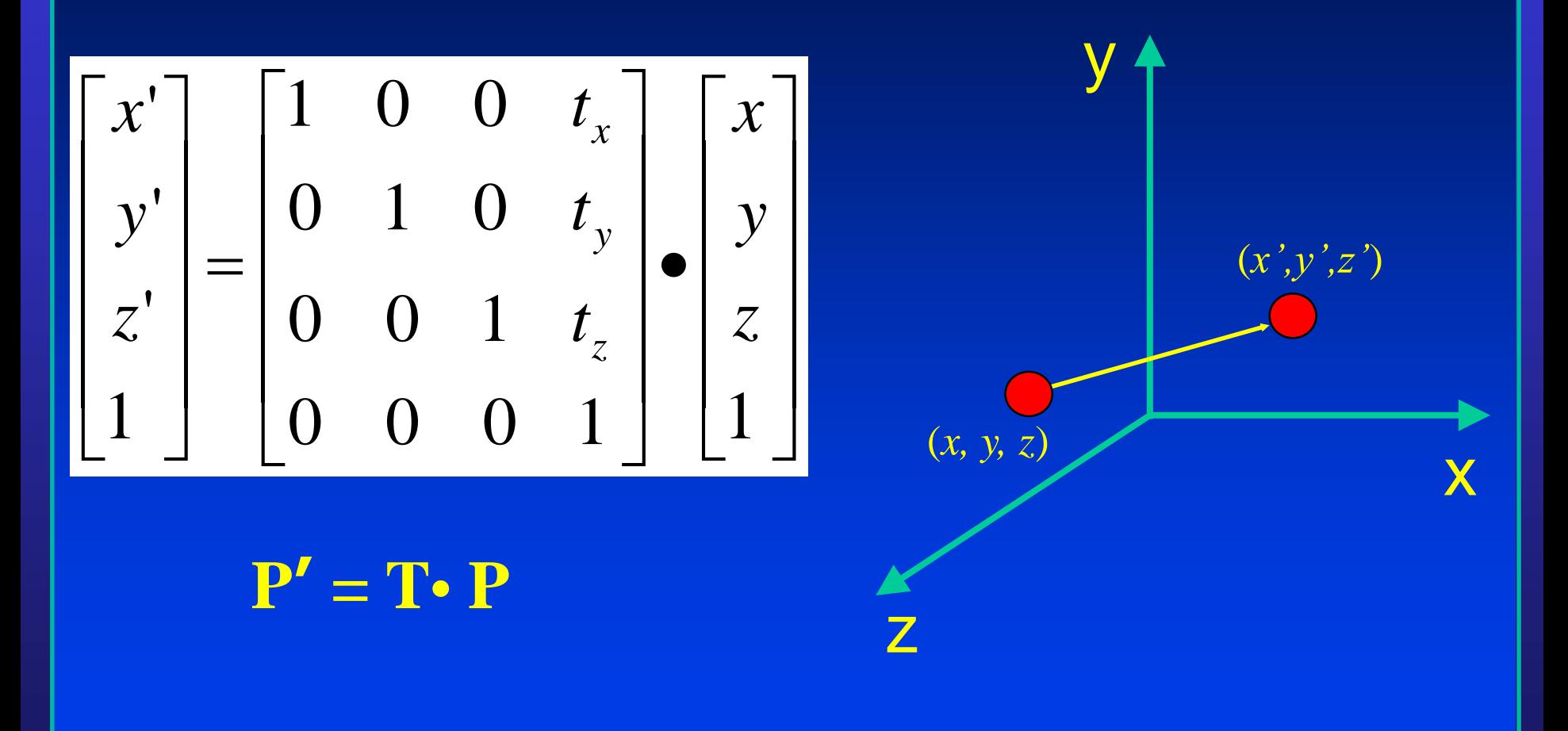

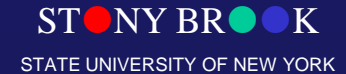

### Rotation about z-axis

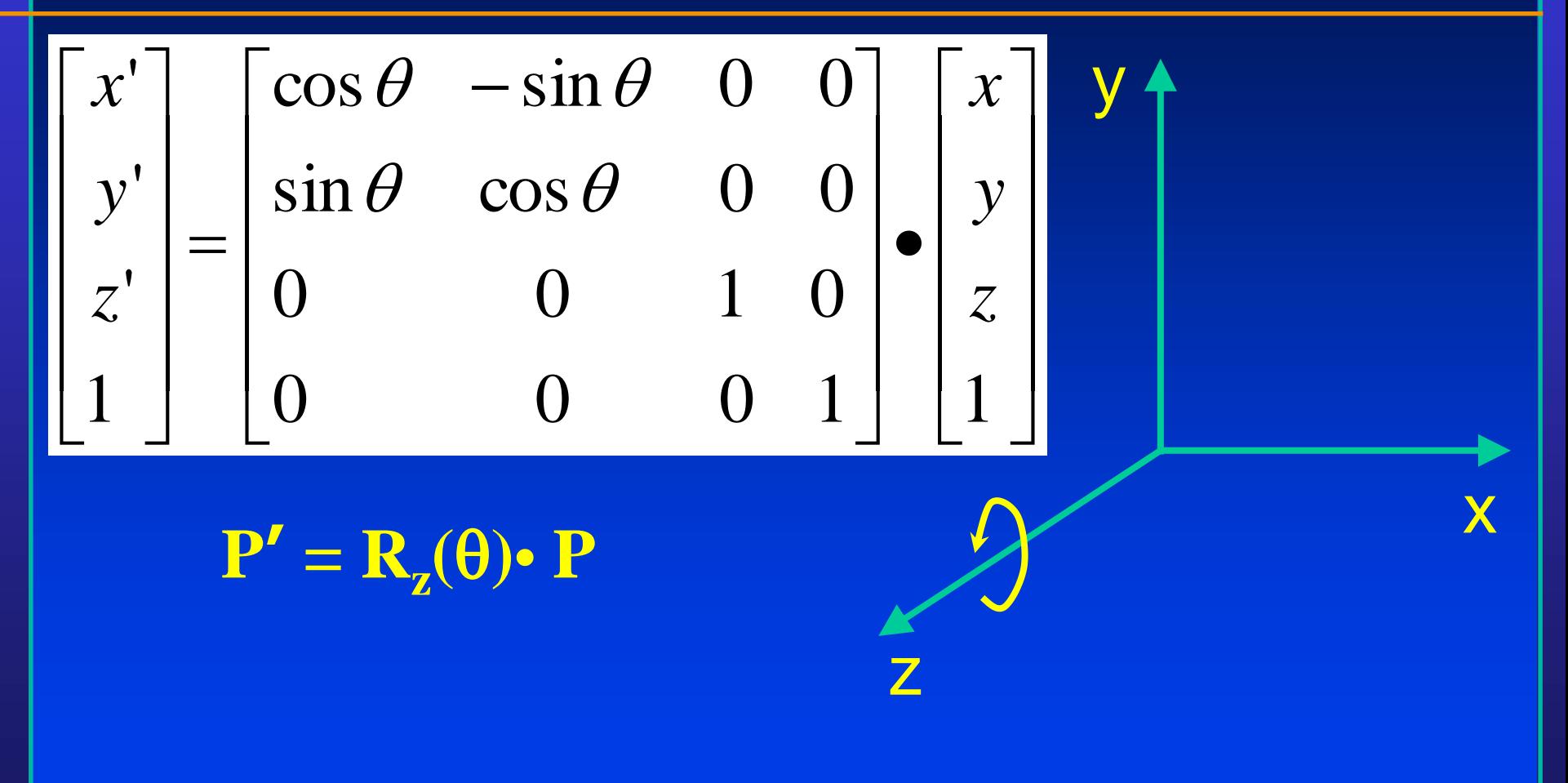

Department of Computer Science Center for Visual Computing

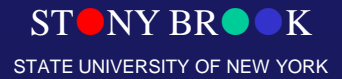

### Rotation about x-axis

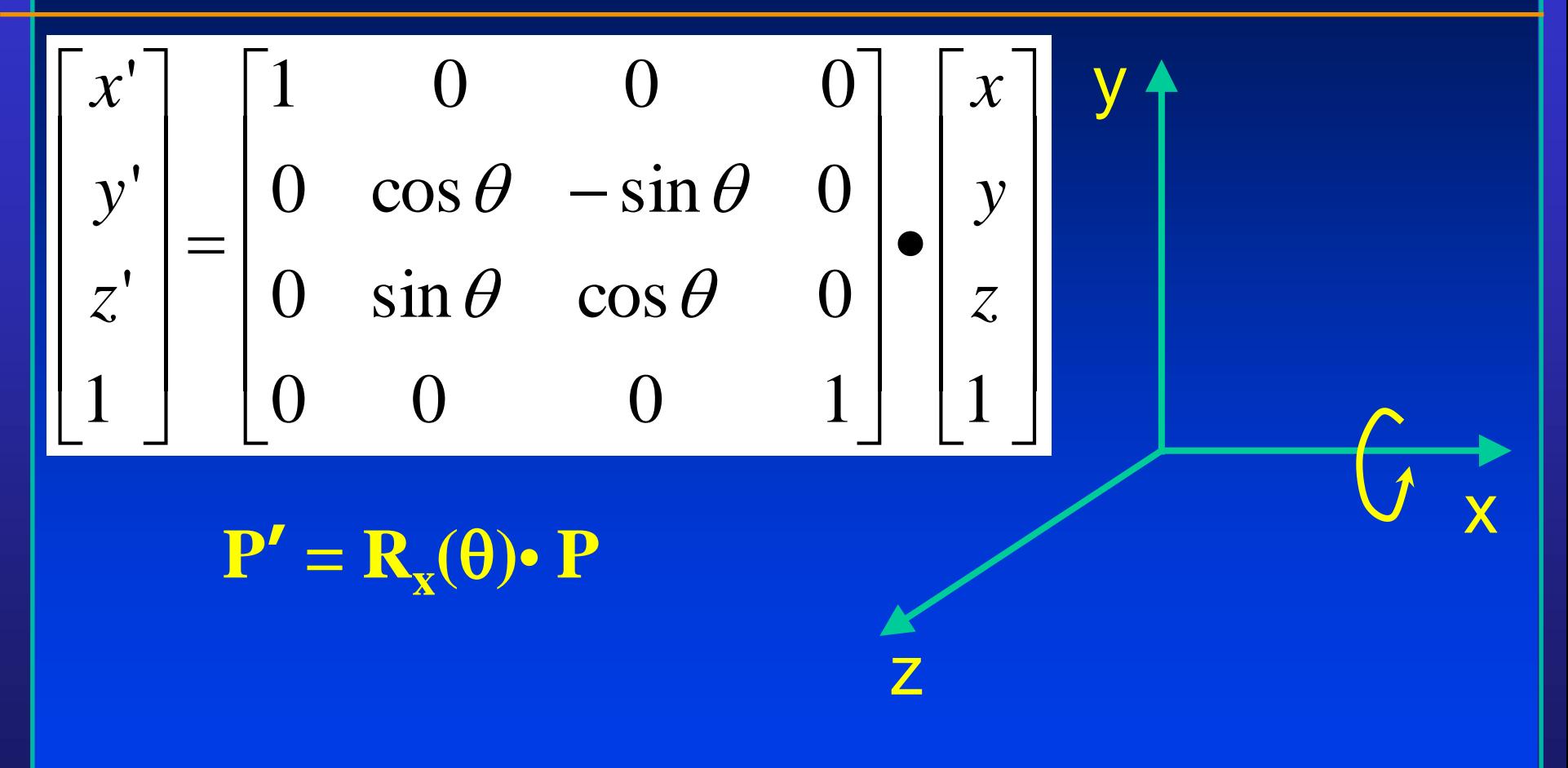

STONY BROOK STATE UNIVERSITY OF NEW YORK

Department of Computer Science Center for Visual Computing

#### Rotation about y-axis

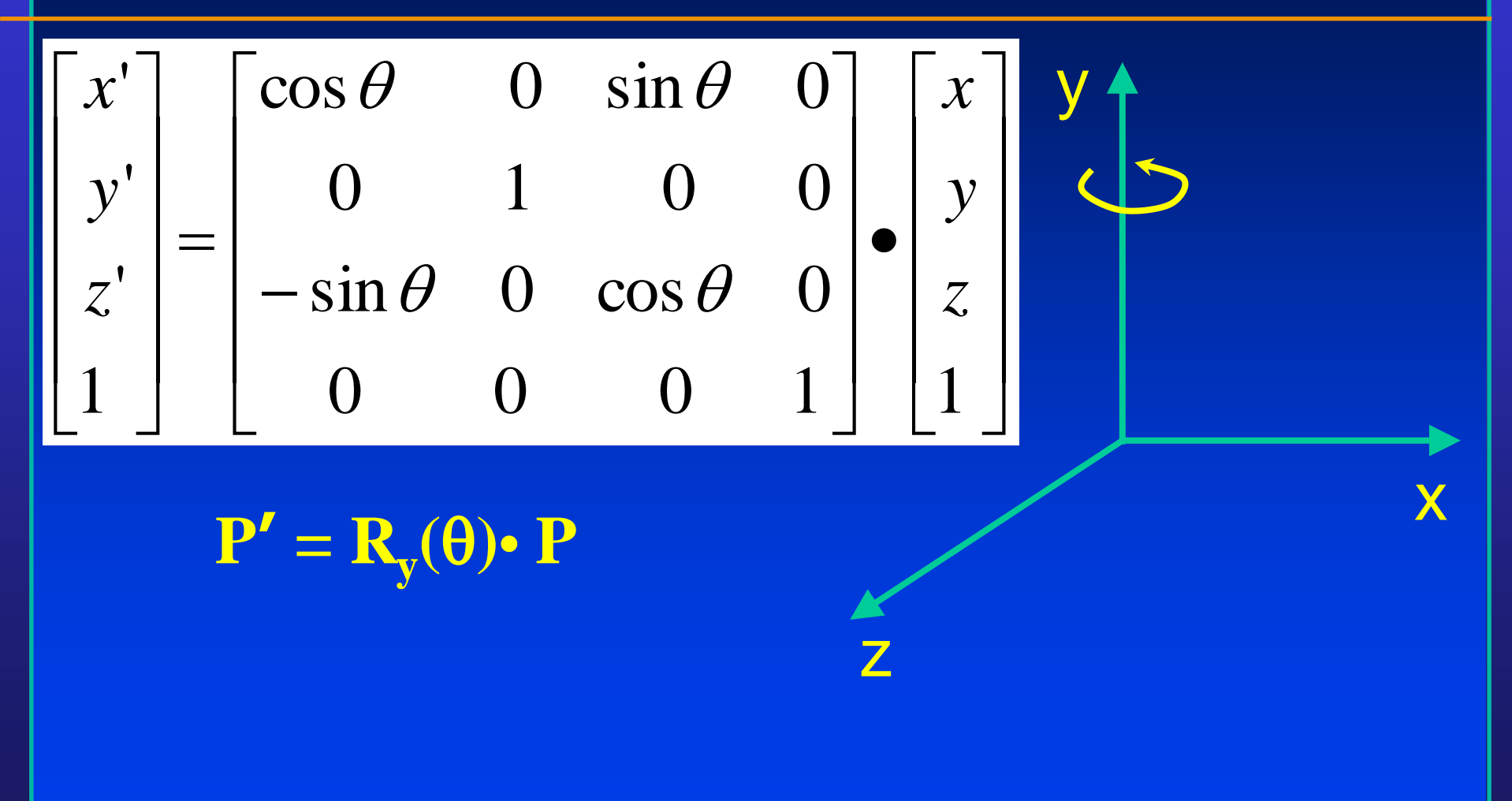

Department of Computer Science Center for Visual Computing

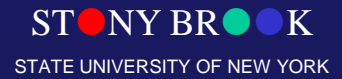

- **1. Translate the object to the origin.**
- **2. Rotate about the three axis, respectively.**
- **3. Translate the object back.**

 $\mathbf{P'} = \mathbf{T}(x_r, y_r, z_r) \cdot \mathbf{R1} * \mathbf{R2} * \mathbf{R3} \cdot \mathbf{T}(-x_r, -y_r, -z_r) \cdot \mathbf{P}$ 

 $\mathbf{R}_i = \mathbf{R}_x(\theta_{x,i}) \cdot \mathbf{R}_y(\theta_{y,i}) \cdot \mathbf{R}_z(\theta_{z,i})$ 

 $NY$  BR $\bullet$ STATE UNIVERSITY OF NEW YORK

## Rotation with Arbitrary Direction

- 1. We will have to translate an arbitrary vector so that its starting point starts from the origin
- 2. We will have to rotate w.r.t. x-axis so that this vector stays on x-z plane
- 3. We will then rotate w.r.t. y-axis so that this vector aligns with z-axis
- 4. We will then rotate w.r.t. z-axis
- 5. Reverse (3), (2), and (1)

## **Scaling**

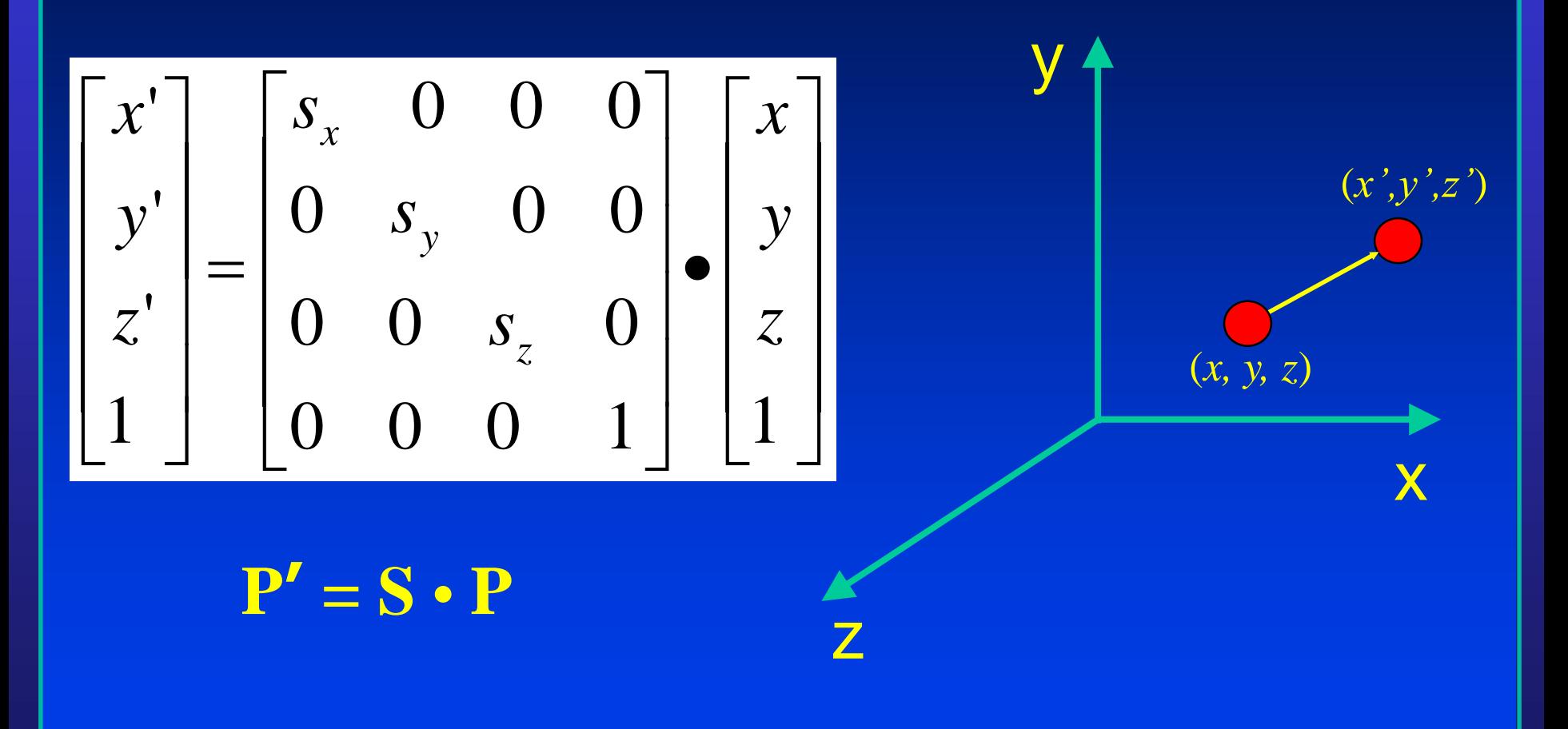

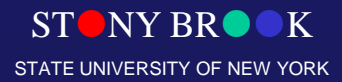

### **Shear**

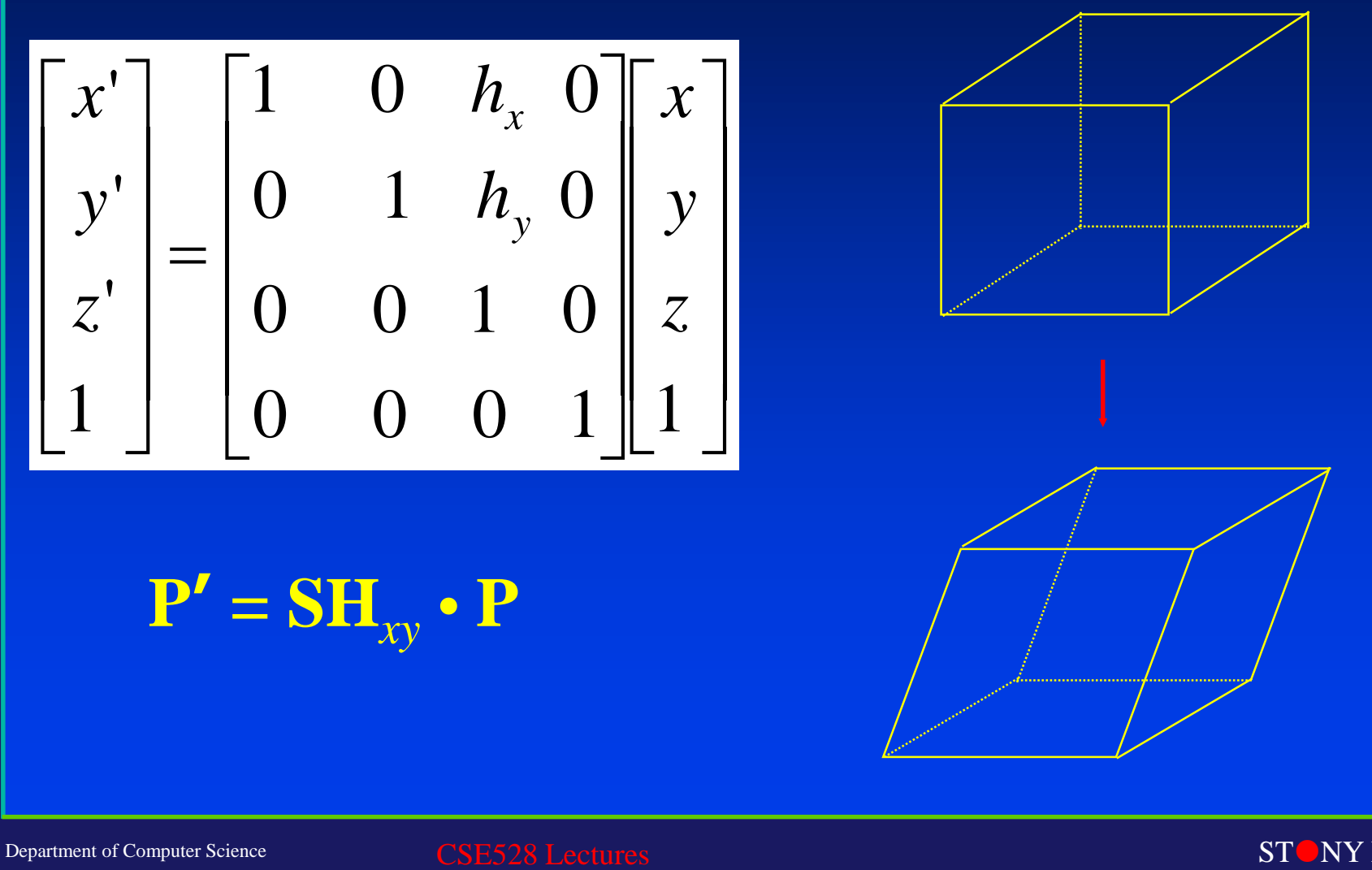

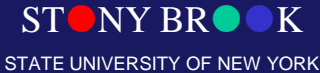

## Change in Coordinate Systems

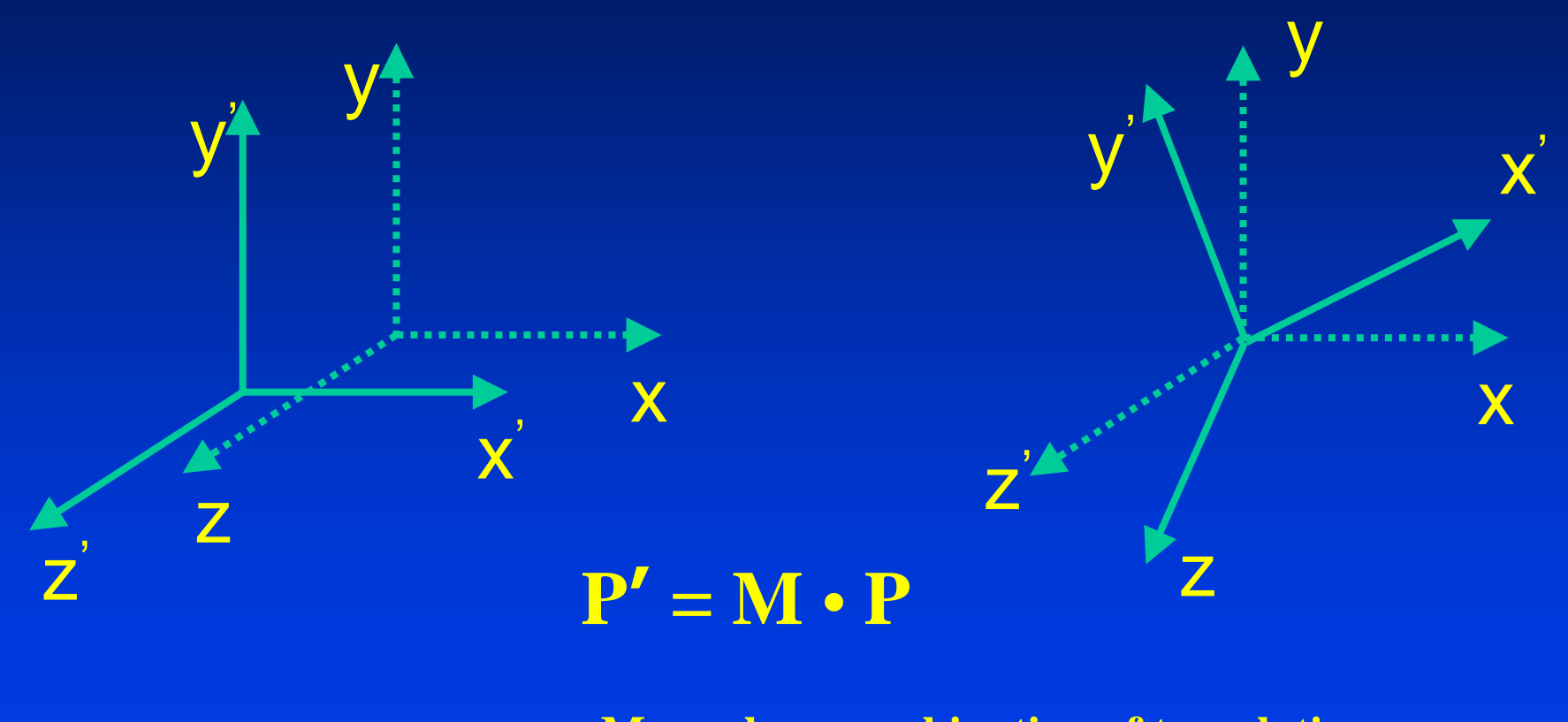

**M can be a combination of translation, rotation and scaling.**

Department of Computer Science Center for Visual Computing

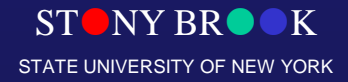

• If ONLY Translation is involved between the two systems  $\begin{bmatrix} \phantom{-}\end{bmatrix}$  $\Box$  *x x*

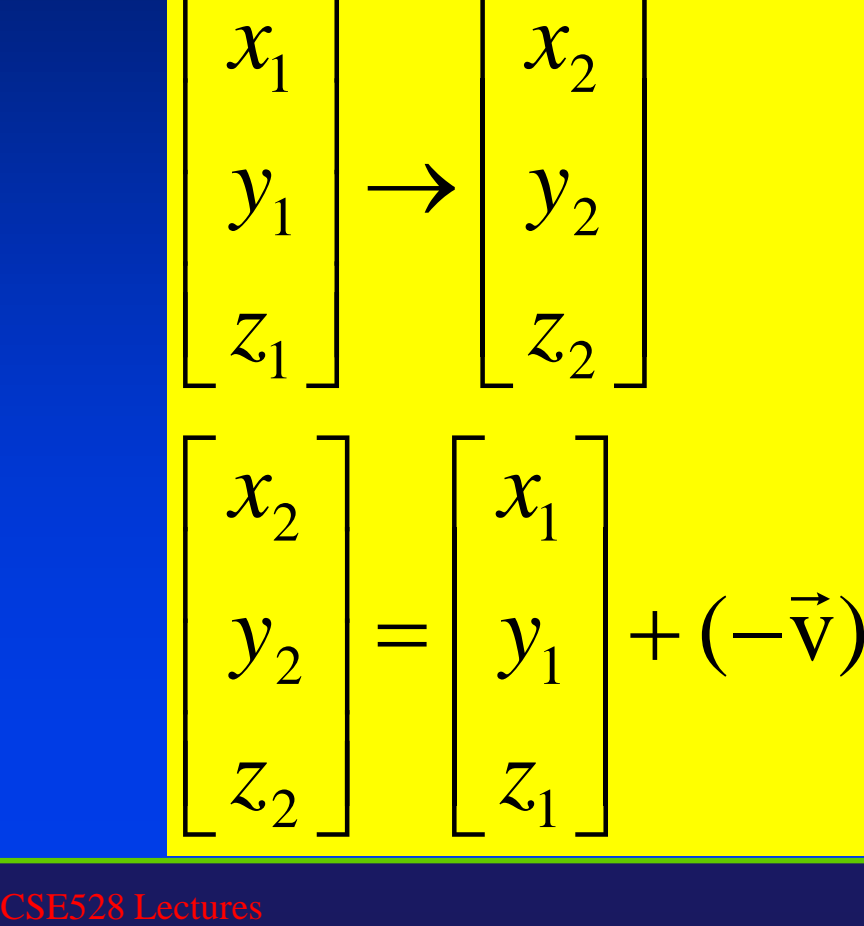

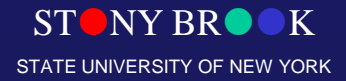

#### What if there is Rotation involved

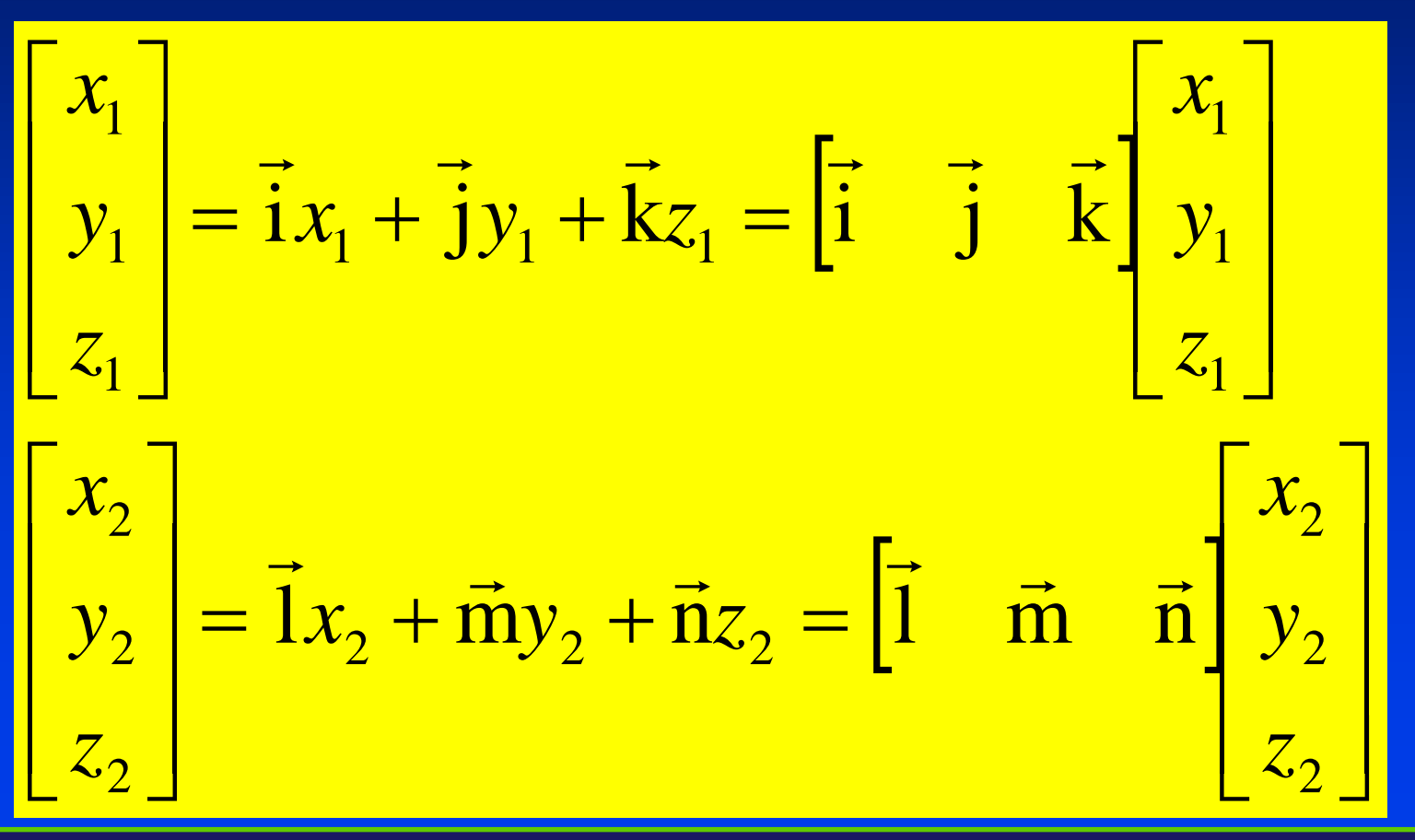

 $NY$  BR STATE UNIVERSITY OF NEW YORK

Department of Computer Science Center for Visual Computing

#### • If Rotation is involved

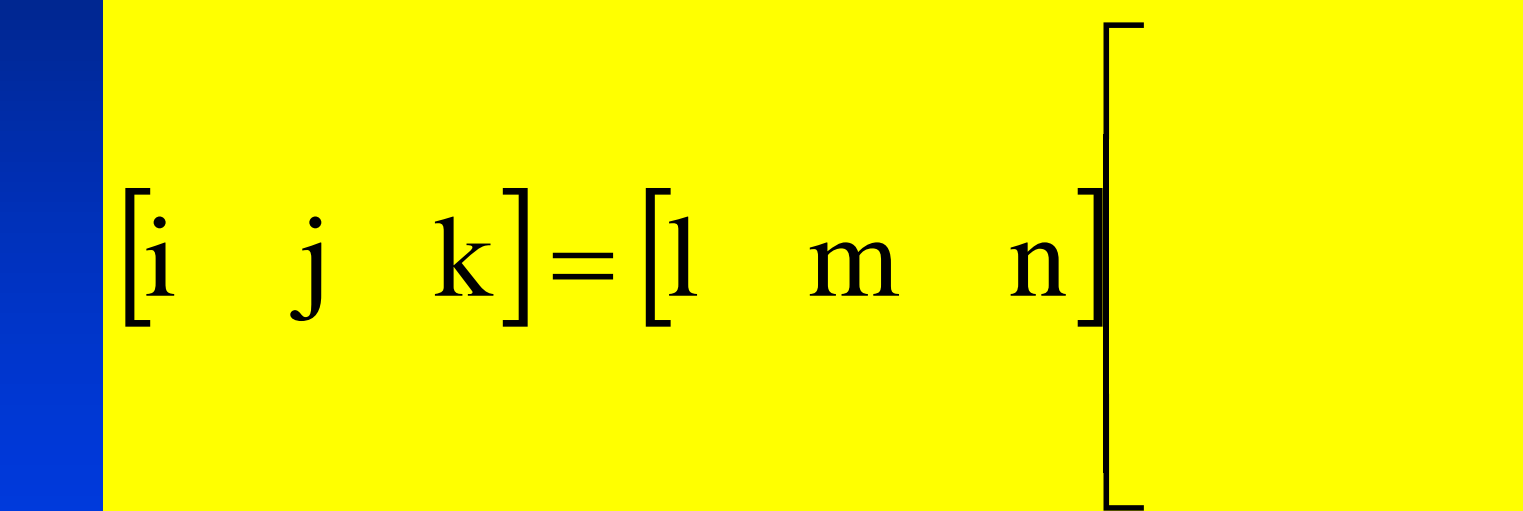

Department of Computer Science Center for Visual Computing

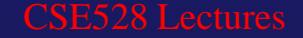

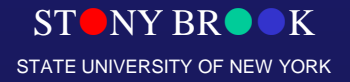

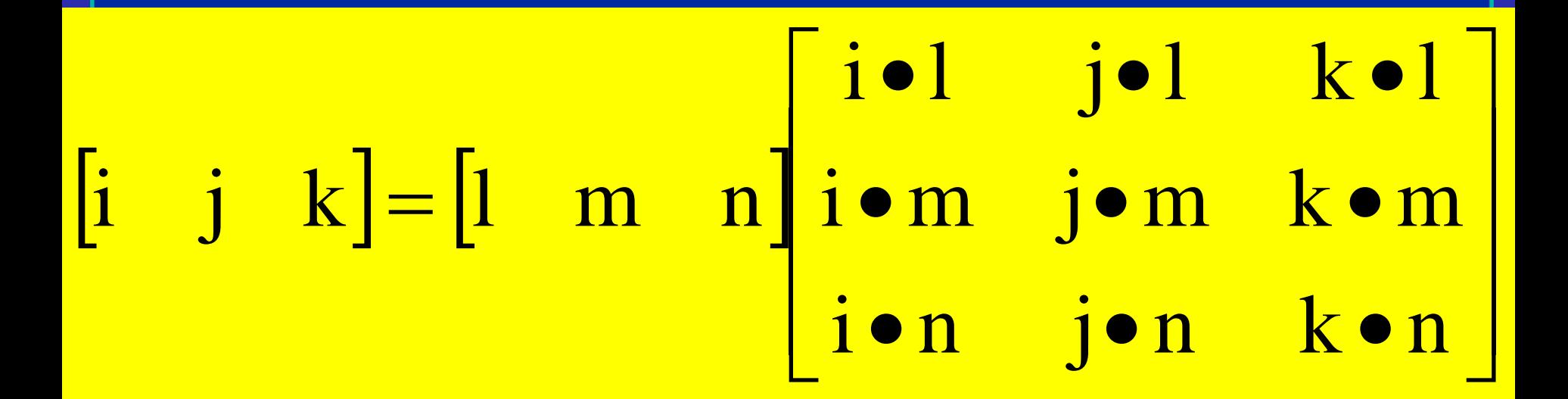

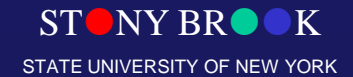

• Change of bases

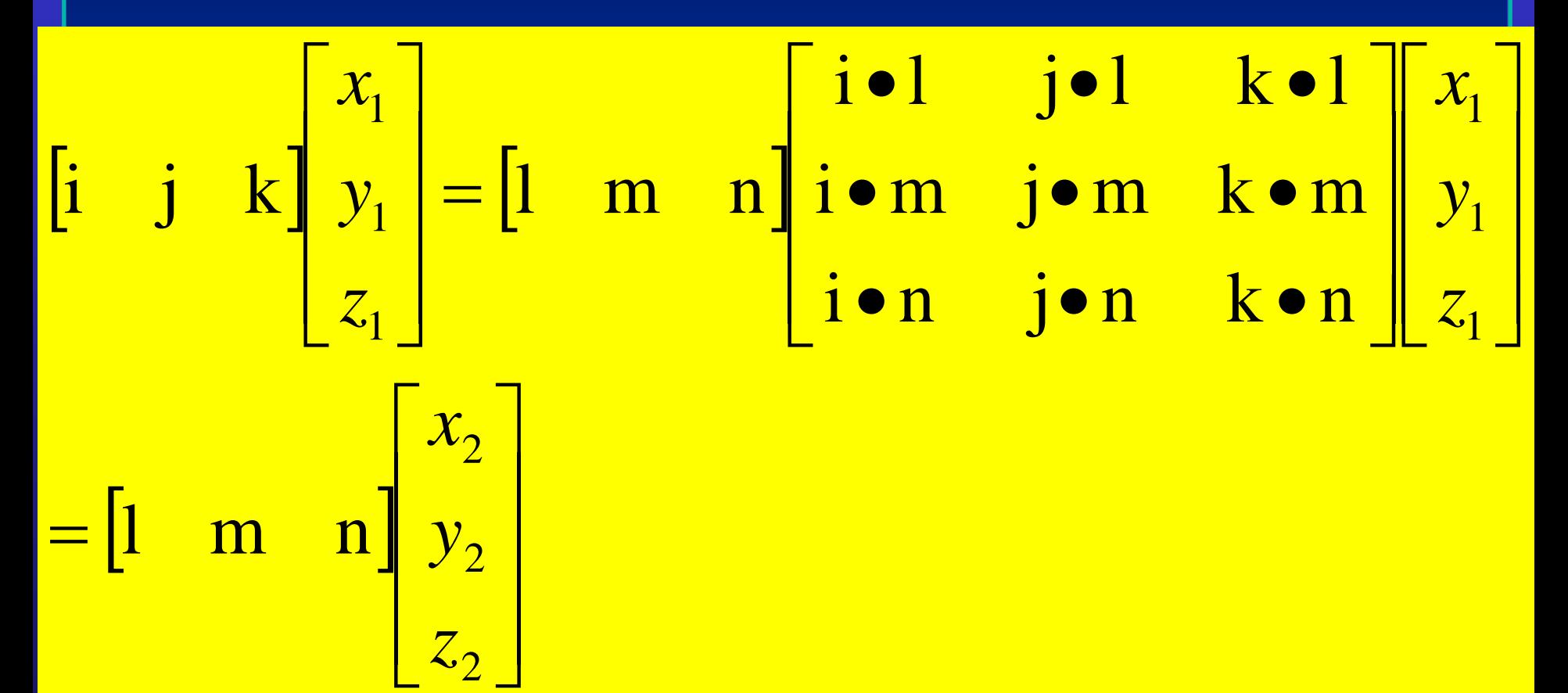

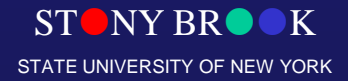

## Changes of Bases

#### $k = l(k \bullet l) + m(k \bullet m) + n(k \bullet n)$  $j = l(j \bullet l) + m(j \bullet m) + n(j \bullet n)$  $i = l(i \bullet l) + m(i \bullet m) + n(i \bullet n)$ <u>a sa sala</u>  $=$   $\mathbf{K} \bullet \mathbf{D} + \mathbf{m}(\mathbf{K} \bullet \mathbf{m}) + \mathbf{n}(\mathbf{K} \bullet \mathbf{m})$ an di Kabupatén<br>Kacamatan  $=$   $(1 \bullet 1) + m(1 \bullet m) + n(1 \bullet n)$  $=$   $(1 \bullet 1) + m(1 \bullet m) + n(1 \bullet n)$

 $NY$  BR $\bullet$ STATE UNIVERSITY OF NEW YORK

Department of Computer Science Center for Visual Computing

## Changes of Bases

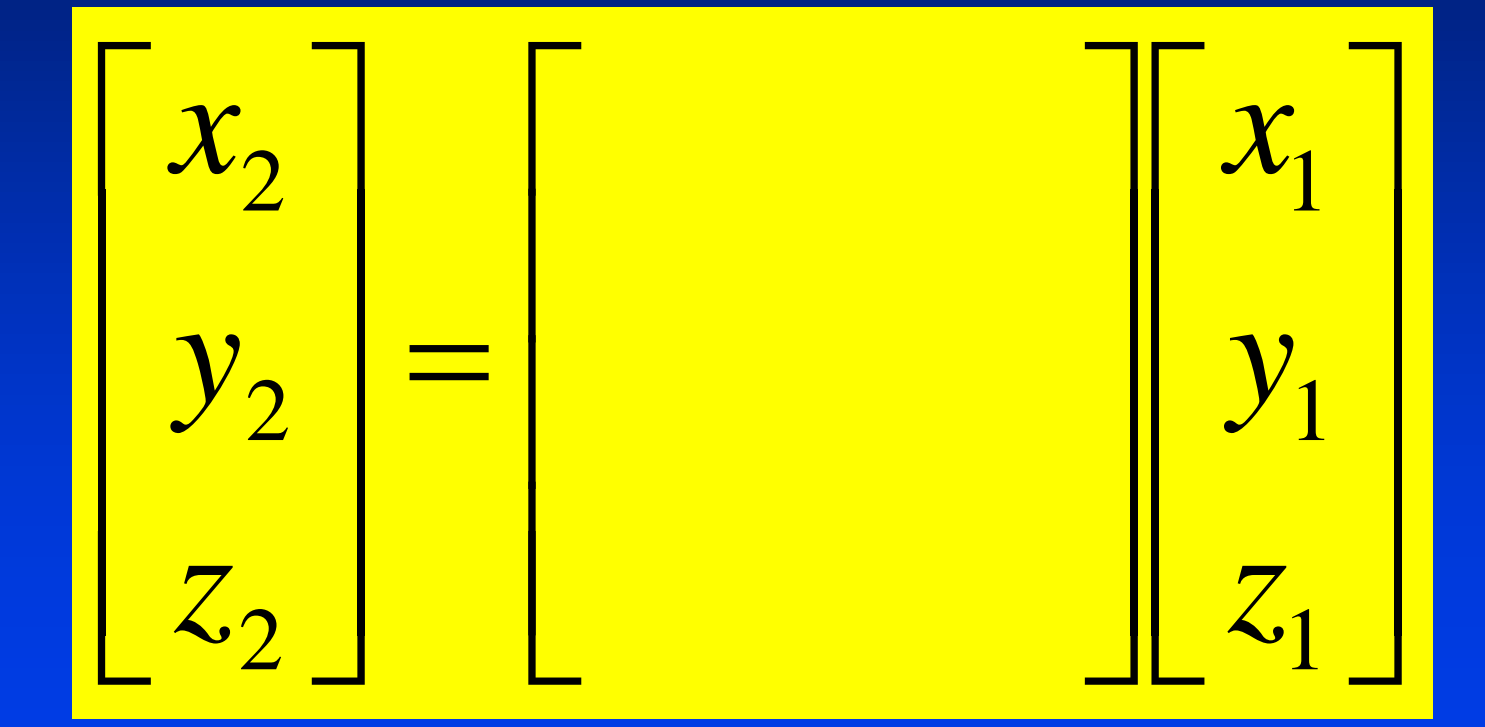

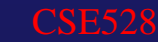

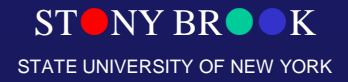

## Homogeneous Representations

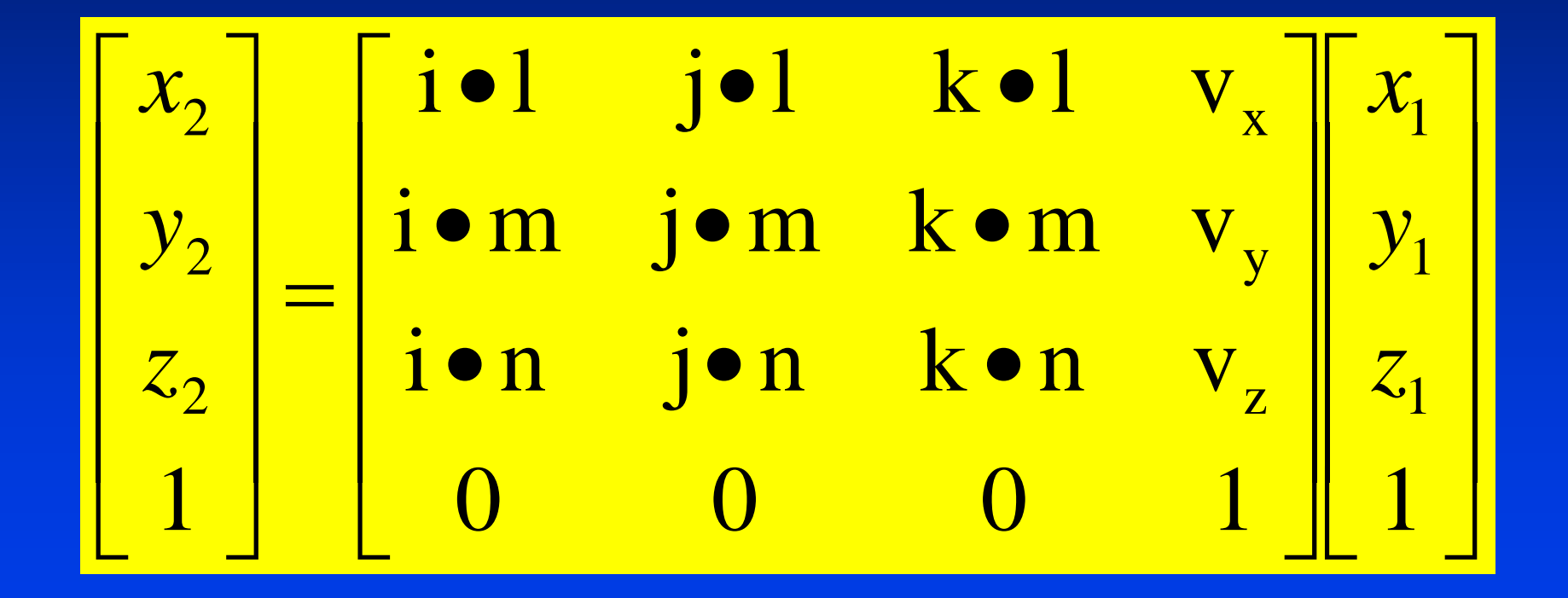

Department of Computer Science

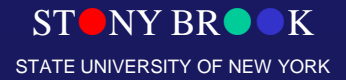

Center for Visual Computing

## Image Formation

- **Camera**
- Light, shape, reflectance, texture

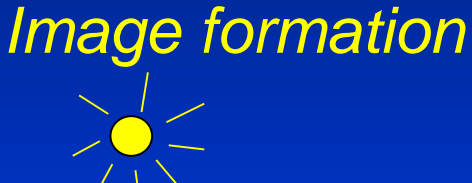

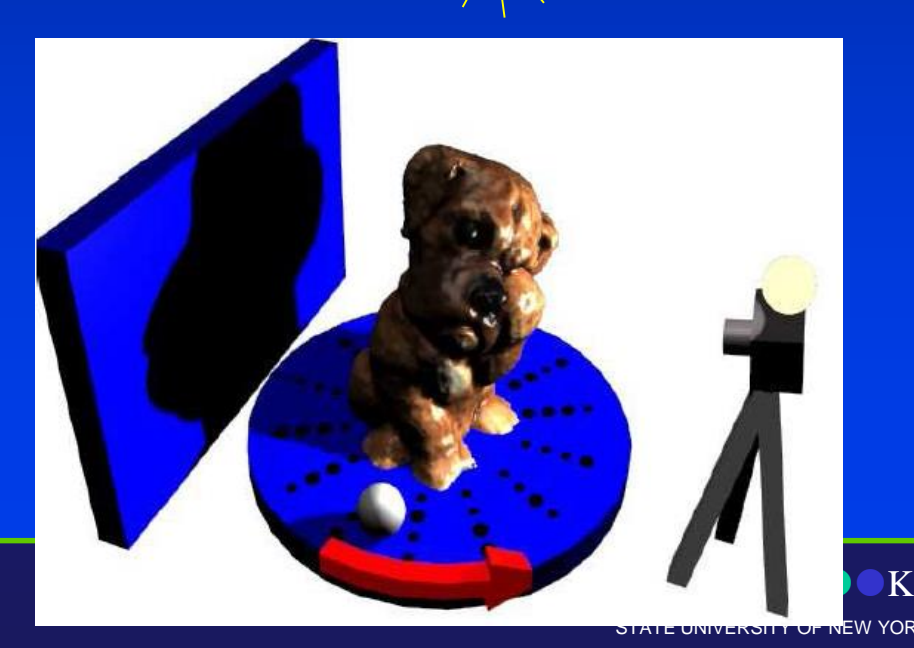

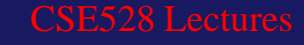

## Viewing in 3D

- Planar Geometric Projections
- Parallel Orthographic Projections
- Perspective Projections
- Projections in OpenGL
- Clipping

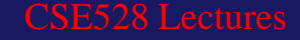

## Planar Geometric Projections

• Maps points from camera coordinate system to the screen (image plane of the virtual camera).

**Planar Geometric Projections**

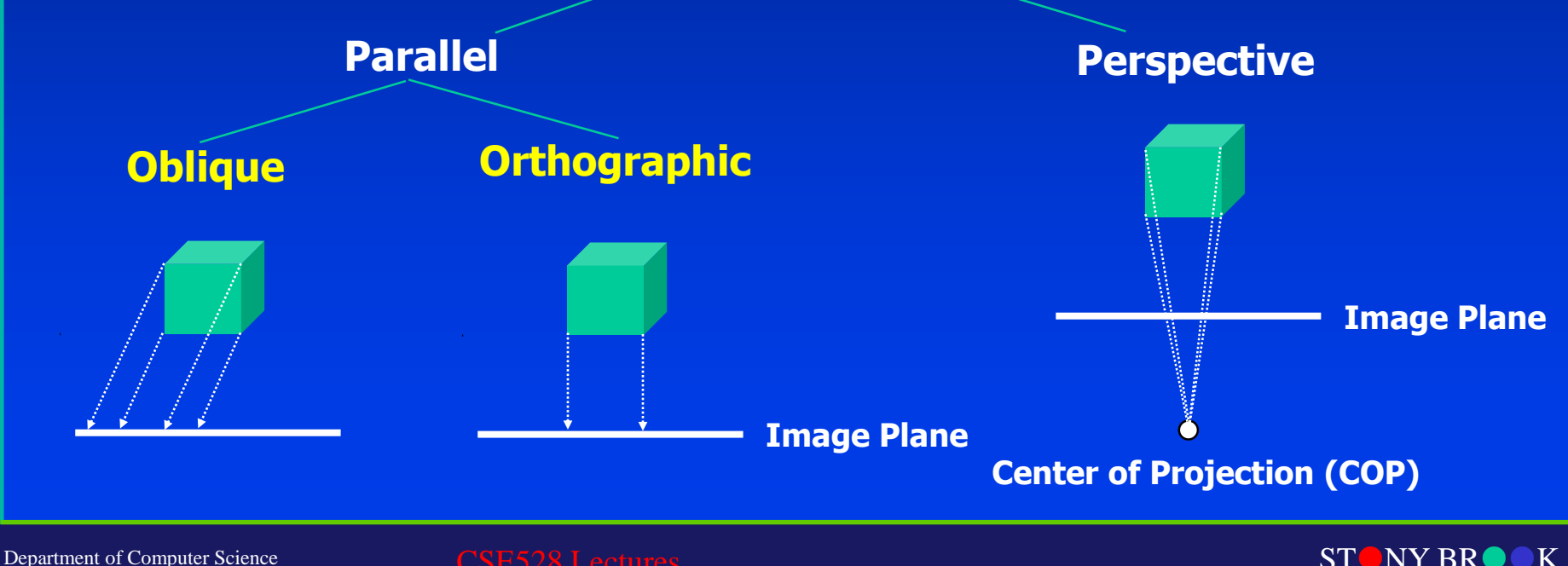

Center for Visual Computing

STATE UNIVERSITY OF NEW YORK

## Orthographic Camera Model

**Infinite Projection matrix - last row is (0,0,0,1)** 

**Good Approximations** – object is far from the camera (relative to its size)

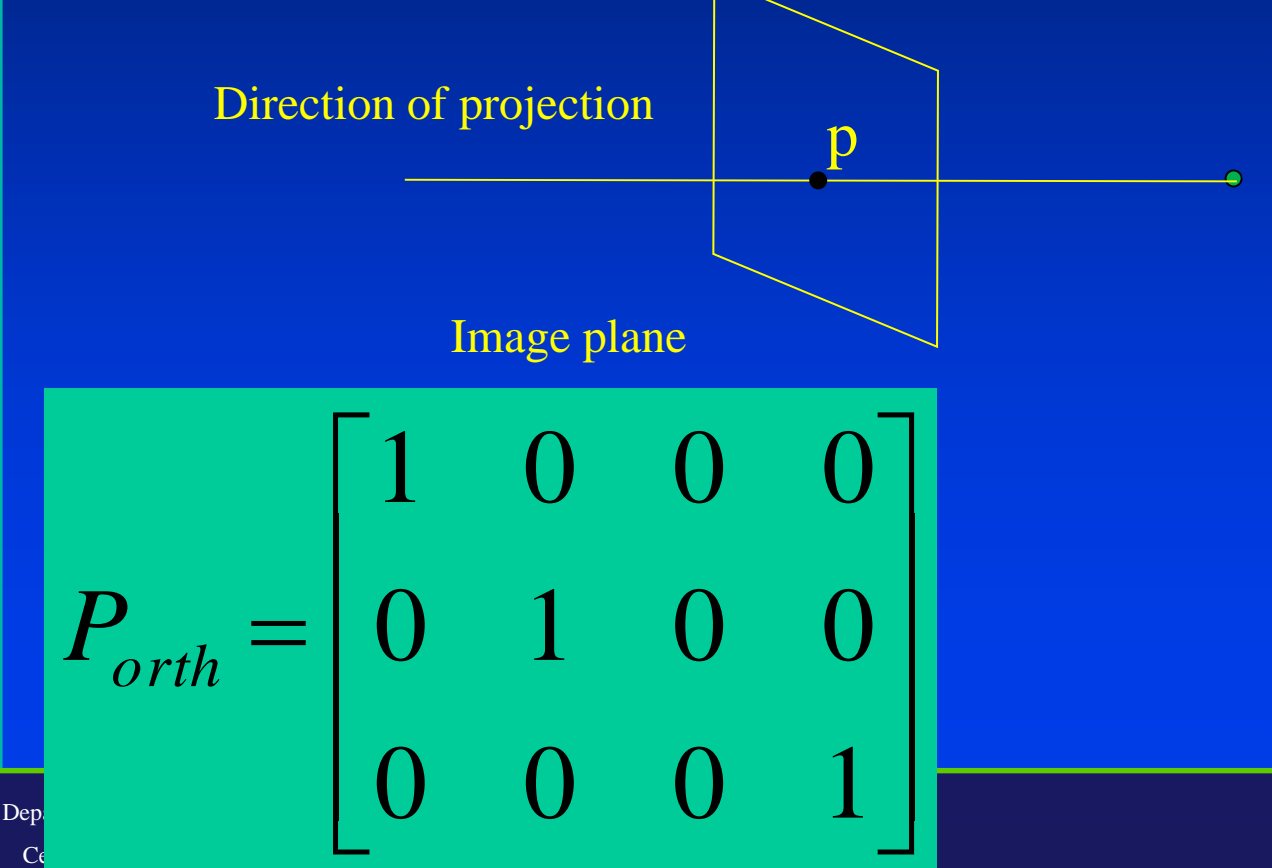

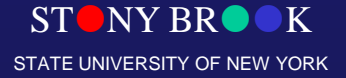

## Parallel Orthographic Projection

- Preserves X and Y coordinates.
- Preserves both distances and angles.

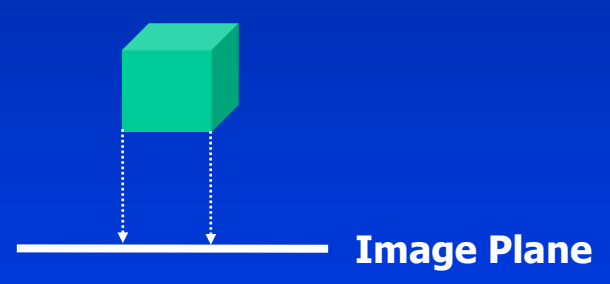

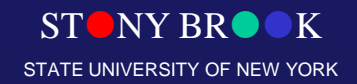

## Parallel Orthographic Projection

- $x_p = x$
- $y_p = y$
- $\bullet$   $z_p = 0$

$$
\begin{bmatrix} x_p \\ y_p \\ z_p \\ 1 \end{bmatrix} = \begin{bmatrix} 1 & 0 & 0 & 0 \\ 0 & 1 & 0 & 0 \\ 0 & 0 & 0 & 0 \\ 0 & 0 & 0 & 1 \end{bmatrix} \cdot \begin{bmatrix} x \\ y \\ z \\ 1 \end{bmatrix}
$$

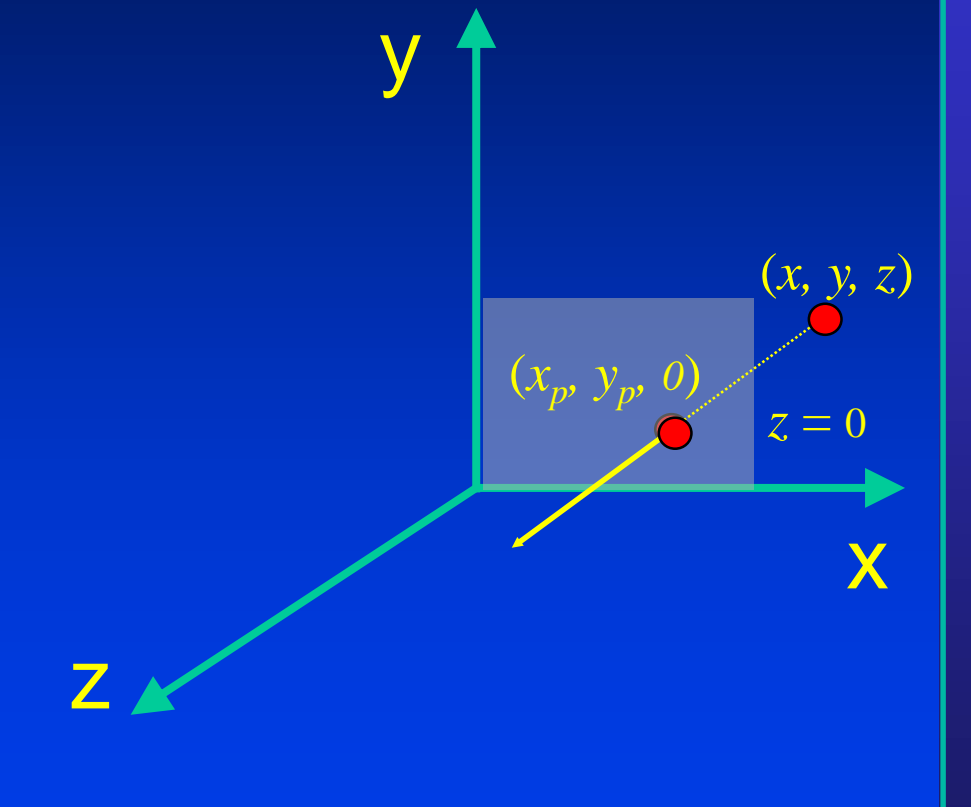

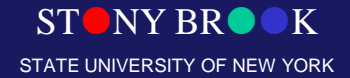

Department of Computer Science Center for Visual Computing

## Defining the Parallel View Volume

glOrtho(xmin, xmax, ymin, ymax, near, far)

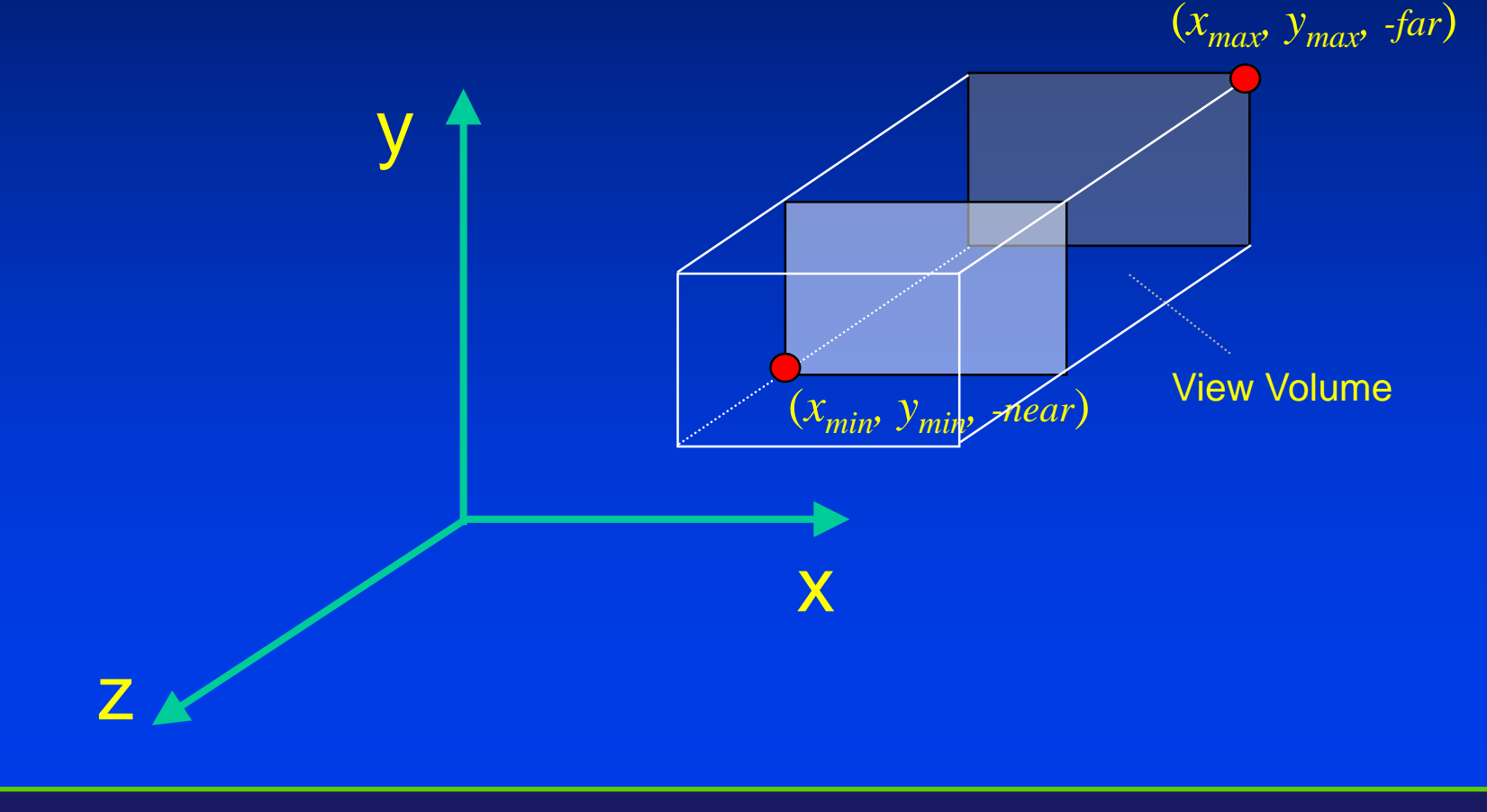

Department of Computer Science Center for Visual Computing

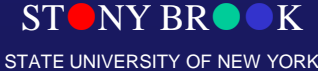

## Projective Camera Model

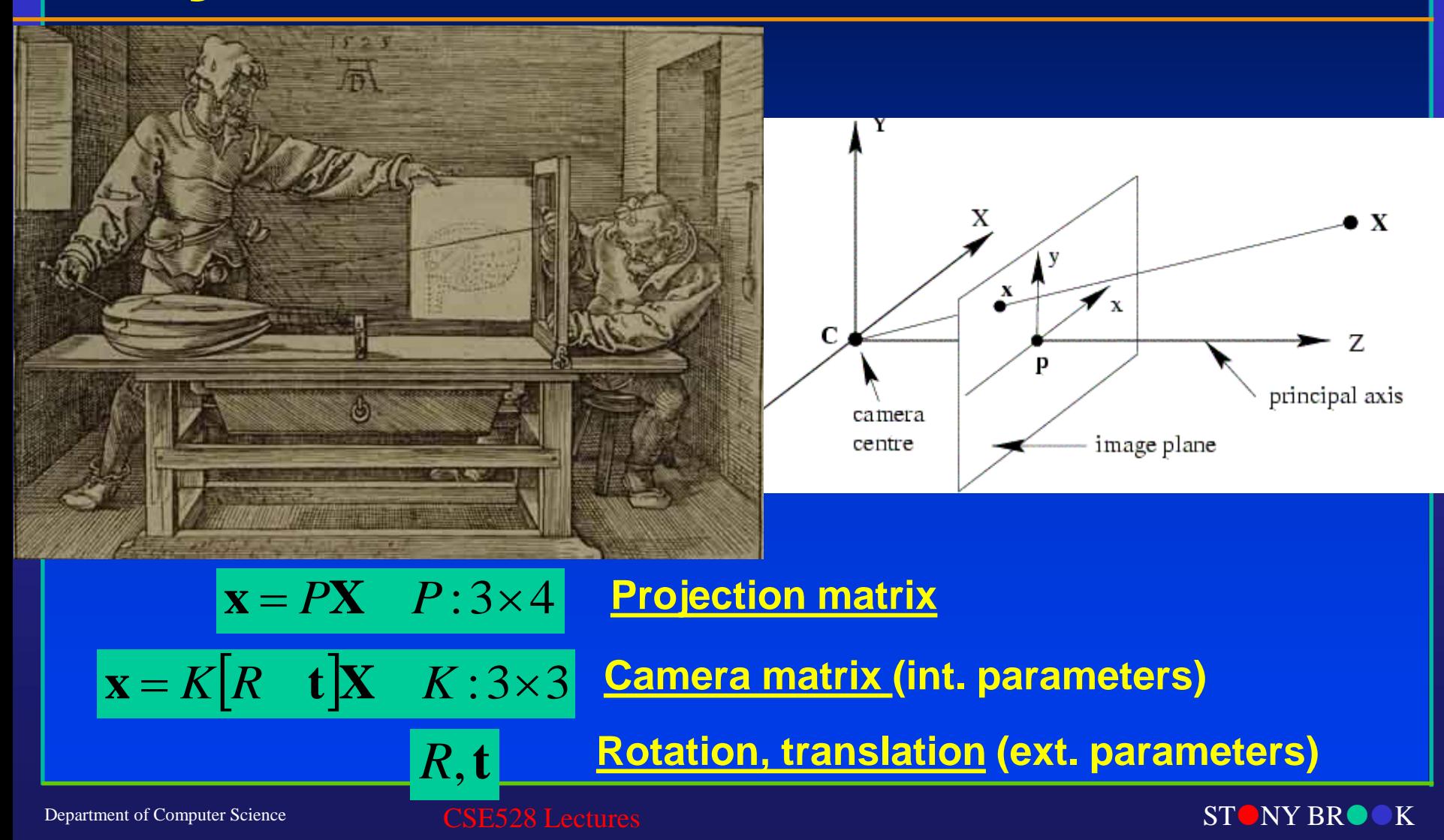

Center for Visual Computing

STATE UNIVERSITY OF NEW YORK

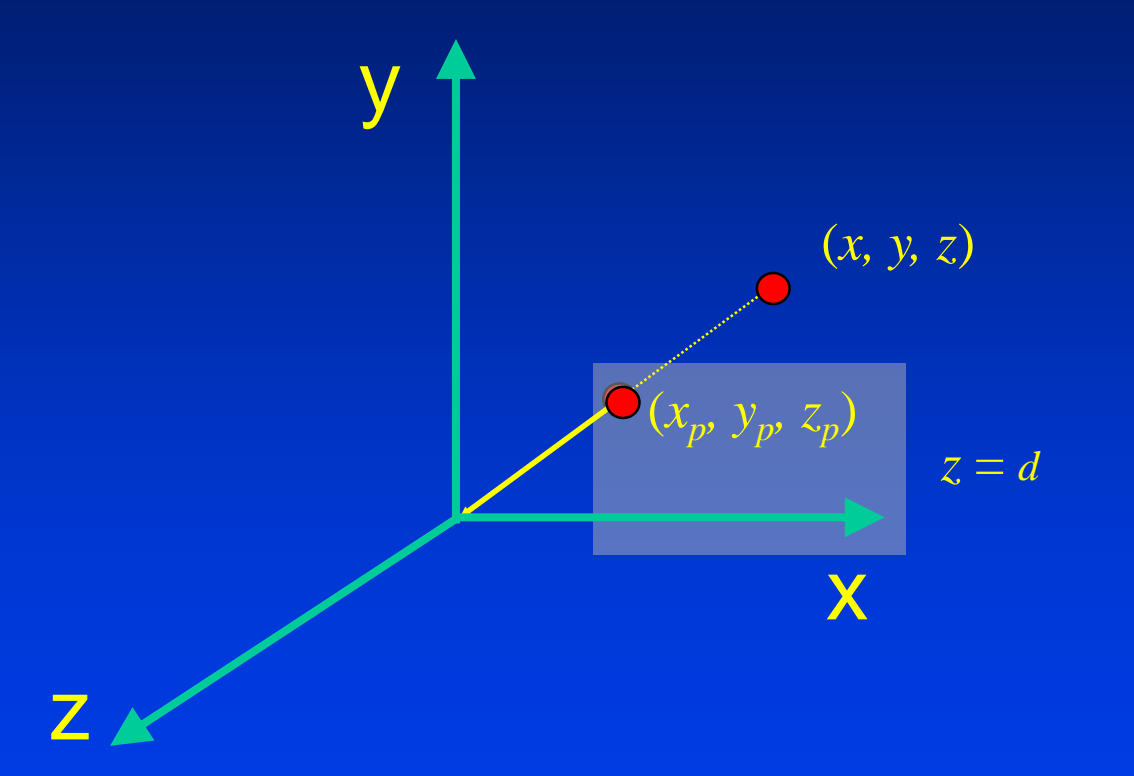

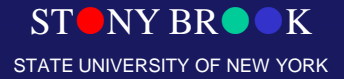

- Only preserves parallel lines that are parallel to the image plane.
- Line segments are shorten by distance.

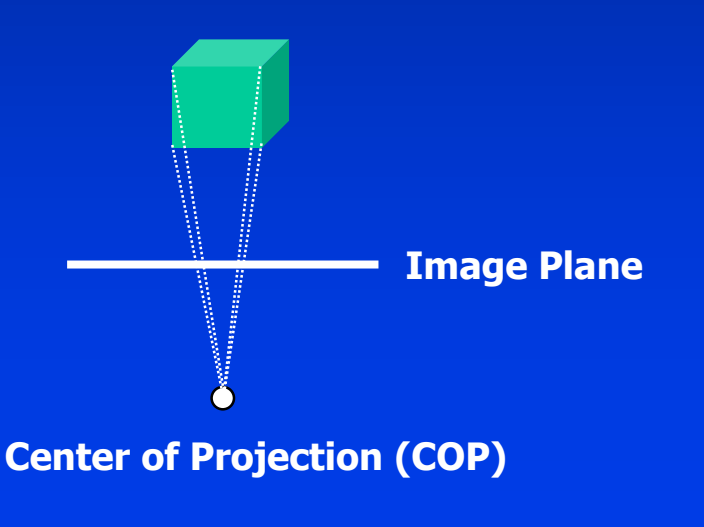

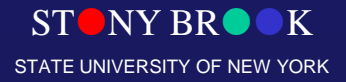

- $z_p = d$
- $x_p = (x \cdot d)/z$

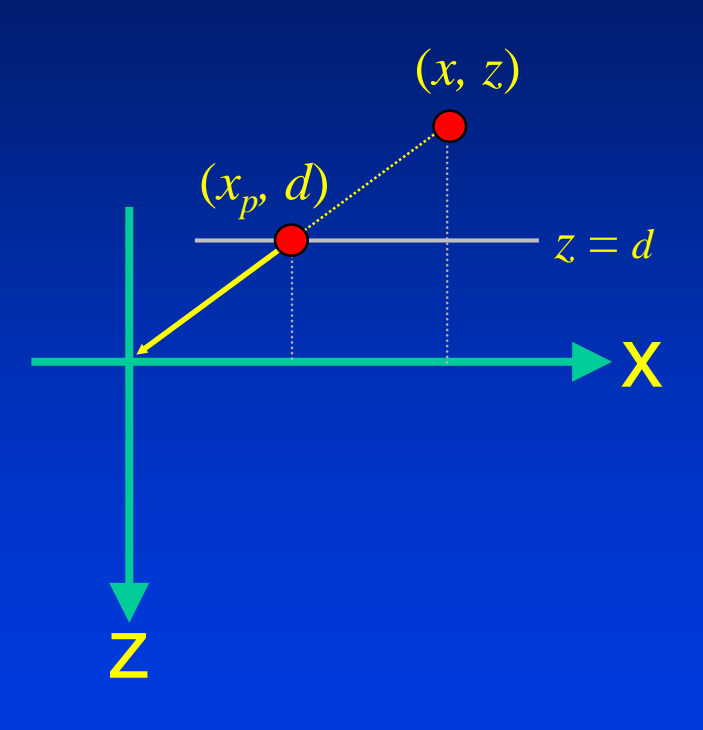

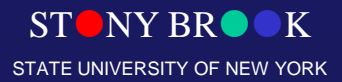

Department of Computer Science

CSE528 Lectures

Center for Visual Computing

- $z_p = d$
- $y_p = (y \cdot d)/z$

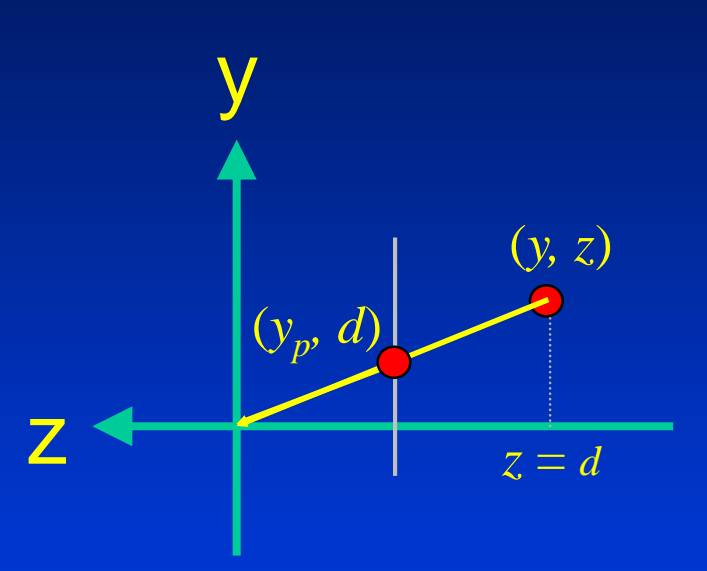

Department of Computer Science

CSE528 Lectures

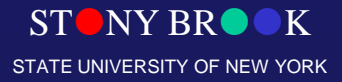

Center for Visual Computing

- $x_p = (x \cdot d) / z = x / (z / d)$
- $y_p = (y \cdot d) / z = y/(z/d)$ •  $z_p = d$  =  $z/(z/d)$

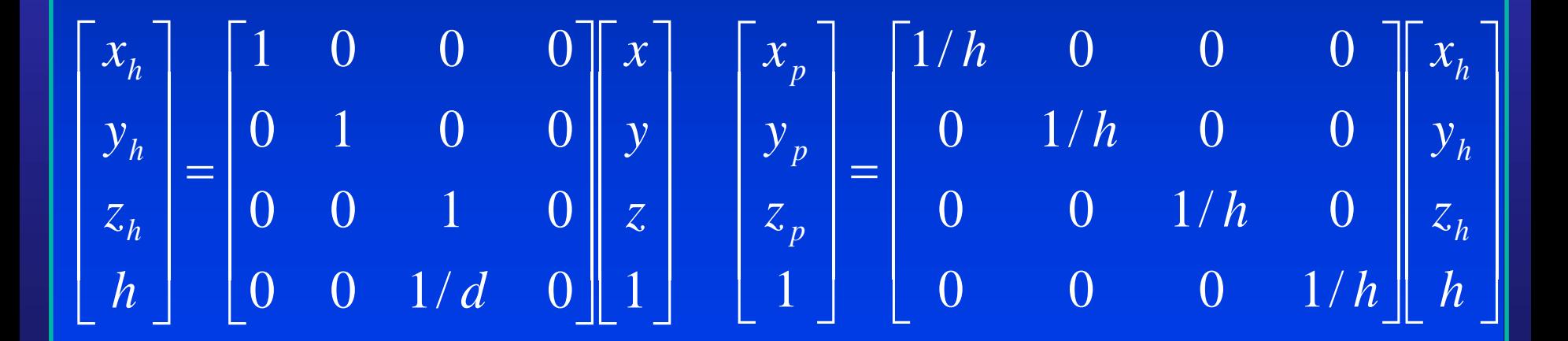

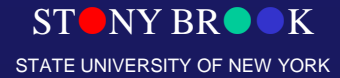

## Viewing in 3D

- **Planar Geometric Projections**
- Parallel Orthographic Projections
- Perspective Projections
- Projections in OpenGL

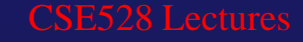

## Viewing in 3D

- Planar Geometric Projections
- **Parallel Orthographic Projections**
- **Perspective Projections**
- Projections in OpenGL
	- Positioning of the Camera
	- Define the view volume

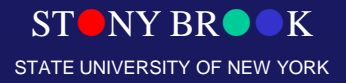

Department of Computer Science Center for Visual Computing

## Positioning the Camera

• By default, the camera is placed at the origin pointing towards the negative z-axis. y

Department of Computer Science Center for Visual Computing

z

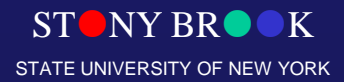

x

## Positioning the Camera

- OpenGL Look-At Function gluLookAt(eyex, eyey, eyez, atx, aty, atz, upx, upy, upz)
- View-reference point (VRP)
- View-plane normal (VPN)
- View-up vector (VUP)

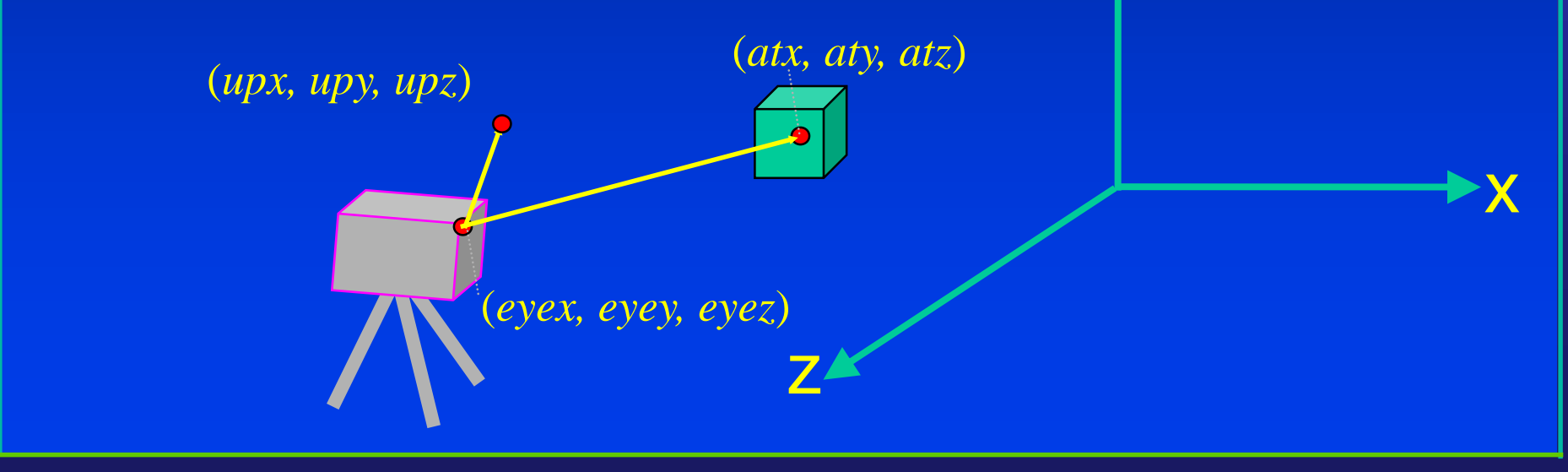

y

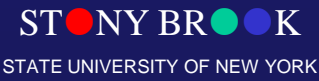

#### Defining the Perspective View Volume

glFrustum(left, right, bottom, top, near, far)

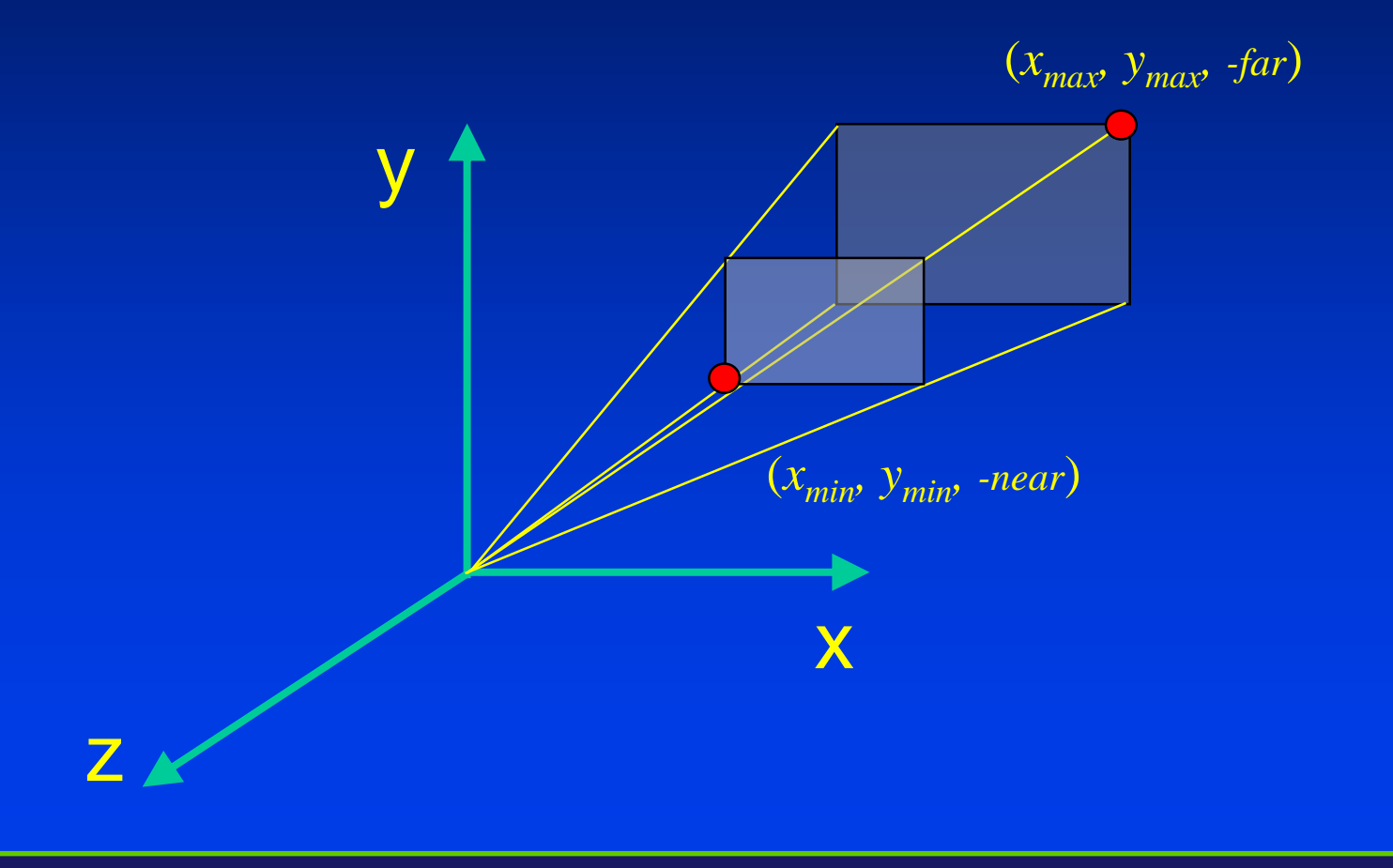

Department of Computer Science Center for Visual Computing

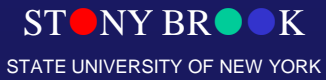

#### Defining the Perspective View Volume

gluPerspective(fovy, aspect, near, far)

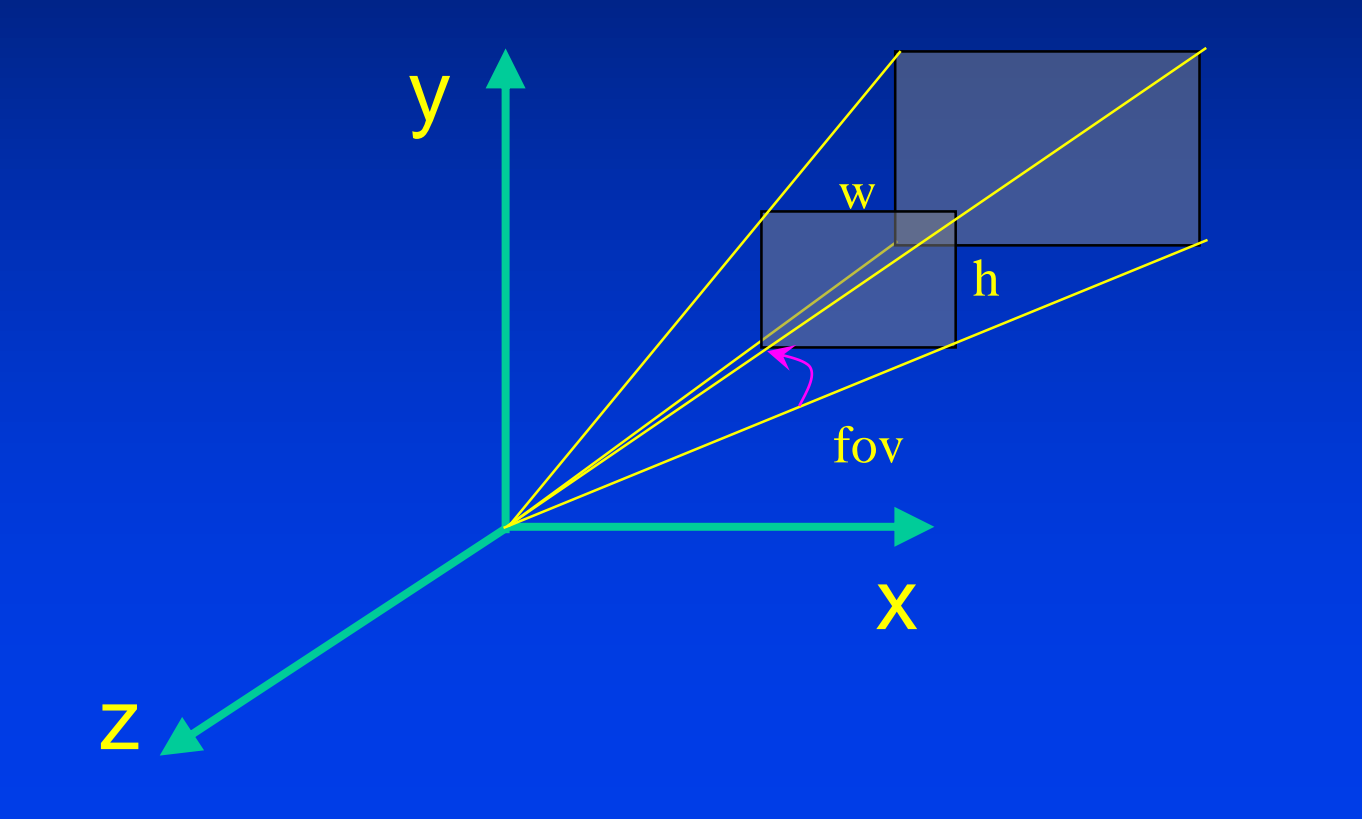

Department of Computer Science Center for Visual Computing

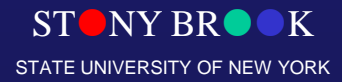

## Taking a Picture with a Camera

- Geometric Coordinate Systems: Local, World, **Viewing**
- ModelView
	- Matrix operations on models
- World coordinates to Viewing coordinates
	- Matrix operations (models or cameras)
- Projection with a Camera
- Graphics Rendering Pipeline